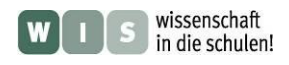

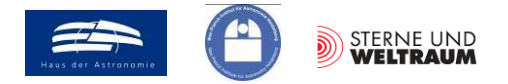

# **Das Projekt ALMA Mater\***

#### **Teil 3: Eine Beobachtung, die es in sich hat: kosmischer Baustofftransport**

\*Wir verwenden die Bezeichnung Alma Mater als Synonym für eine Universität. Seinen Ursprung hat das Doppelwort im Lateinischen (alma: nähren, mater: Mutter). Im übertragenen Sinne ernährt die (mütterliche) Universität ihre Studenten mit Wissen. Und weiter gesponnen ernährt das Projekt ALMA auch die Schüler und Studenten mit Anreizen für das Lernen. (Zudem bedeutet das spanische Wort ,Alma': Seele.)

In Bezug zum Beitrag "Rote Riesen und das größte Radioteleskop der Welt" in der Zeitschrift "Sterne und Weltraum" (SuW) 3/2015, unter der Kategorie »Blick in die Forschung: Kurzberichte«, WIS-ID: 1285851

#### Olaf Fischer

Schon die ersten Beobachtungen mit ALMA zeigen, welch enormer Zuwachs an Wissen möglich wird. Im Folgenden steht der Massenabfluss von solchen Sternen im Blickpunkt, die sich in einer späten Lebensphase befinden, welche sich entsprechend ihrer Zustandswerte im HRD im AGB-Gebiet (Asymptotic Giant Branch) befinden. Diese Sterne stellen die **wichtigste Quelle** für die Anreicherung des [inter](http://de.wikipedia.org/wiki/Interstellares_Medium)[stellaren Mediums](http://de.wikipedia.org/wiki/Interstellares_Medium) mit schweren Elementen dar (bedeutender als Supernovae). Folglich muss man den Massenabfluss, sozusagen einen kosmischen Baustofftransport, studieren, um etwas über die Bildung folgender Sterngenerationen samt ihrer Planeten und vielleicht sogar möglichen Lebewesen zu lernen.

<span id="page-0-0"></span>Im folgenden WIS-Beitrag steht ein aktuelles Forschungsergebnis von ALMA im Brennpunkt – die Entdeckung einer Spiralstruktur im Massenabfluss des AGB-Sterns R Sculptoris (R Scl). Ausgehend von der Veröffentlichung dieser Entdeckung in der Zeitschrift "Nature" wird eine Brücke zur Schule gebaut. Wir wollen dabei den **Gedankengängen der Autoren folgen** und dies anhand der unten aufgeführten Fragen tun. Es wird gezeigt, dass man mit dem Schulwissen etliche Aspekte des Nature-Beitrags (Begriffe, Aussagen Abbildungen) verstehen kann. Der Wert von Kenntnissen auf verschiedenen Gebieten (Sprache, Mathematik, Naturwissenschaft, Technik) soll spürbar werden. Ein Ziel besteht darin, die "Entdeckung des Nutzens des Schulwissens" durch Aktivitäten für Schüler nachvollziehbar zu gestalten. Der Beitrag eignet sich als Grundlage für Schülervorträge, die Arbeit in einer AG, wie auch für den Fachunterricht in der Oberstufe.

<span id="page-0-1"></span>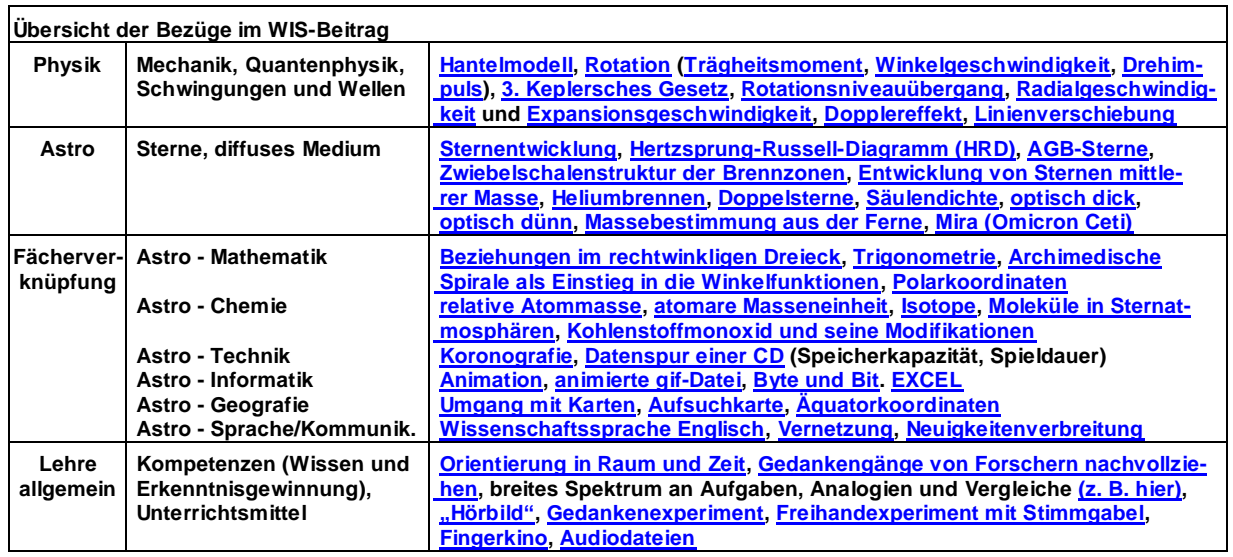

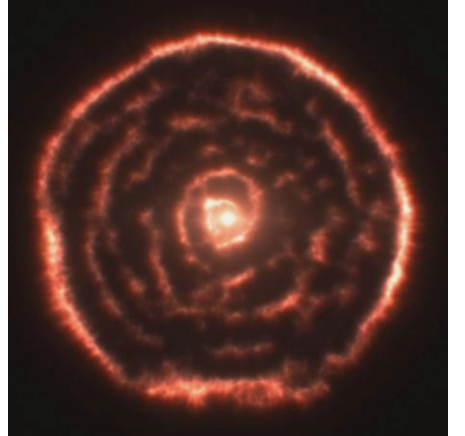

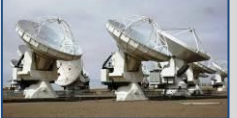

**Projekt "ALMA Mater" (Teil 3: "Kosmischer Baustofftransport")**

**[1. Wie erfahren die Astronomen das Neueste vom Neuesten?](#page-1-3) [2. Wo am Himmel findet man den Stern R Sculptoris?](#page-2-3) [3. Was für ein Stern ist R Sculptoris?](#page-3-6) [4. Wie erscheint die Umgebung von R Scl am Himmel?](#page-5-1) [5. Welche Moleküle findet man bei R Scl? Wie entsteht die Radio](#page-6-6)  [strahlung und welche Frequenz bzw. Wellenlänge hat sie?](#page-6-6) 6. Wie wurde mit [ALMA die Hülle von R Sculptoris aufgenommen?](#page-9-4) [7. Was lesen die Astronomen wie aus den ALMA-Bildern](#page-12-2) heraus? [8. Wie lässt sich die Spirale mathematisch beschreiben?](#page-15-2) [9. Wie kann man die Entstehung der Spiralstruktur erklären?](#page-17-3) [10. Wie groß ist der Abstand des Doppelsterns?](#page-18-3) [11. Wie schließen die Astronomen auf die Gasmasse?](#page-20-4)**

**Abbildung 1: Links: Spiralmuster im Sternwind des Sterns R Sculptoris - Baustofftransport für die kommende Sterngeneration. ©: Von ALMA, CC-BY 4.0, [https://commons.wikimedia.org/w/index.php?curid=22015957.](https://commons.wikimedia.org/w/index.php?curid=22015957) Rechts: Fragen, die den Schüler lenken und deren Antworten er nachvollziehen kann.**

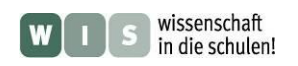

<span id="page-1-0"></span>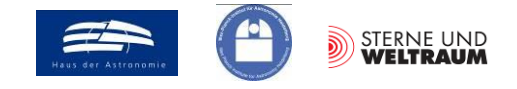

#### <span id="page-1-3"></span>**1.) Englisch/Kommunikation: Wie erfahren die Astronomen das Neueste vom Neuesten?**

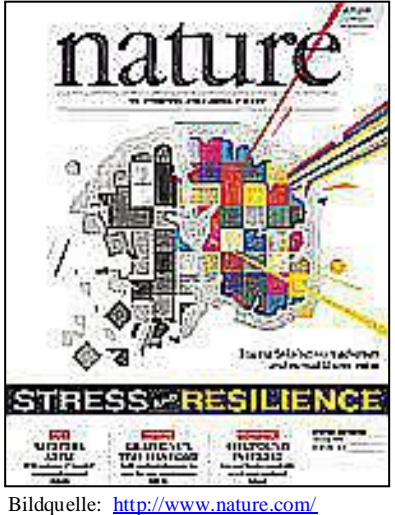

[nature/journal/v490/n7419/index.html](http://www.nature.com/%20%20nature/journal/v490/n7419/index.html)

<span id="page-1-1"></span>Die Forschung ist heutzutage stärker denn je vernetzt. Ja, sie ist **weltweit vernetzt**, und als **Wissenschaftssprache** hat sich **Englisch** etabliert.

Um Neues in der Wissenschaft hervorzubringen, bedarf es auch der Kenntnis über den aktuellen Stand derselben. Eigens dafür haben sich verschiedene Zeitschriften etabliert. Eine der renomiertesten ist die Zeitschrift "Nature".

<span id="page-1-2"></span>Unter der Rubrik "Nature Letters" wird die Leserschaft sehr zeitnah in kurzen Beiträgen über "das Neueste vom Neuesten" in der Forschung informiert. So findet man in der Ausgabe (im Band) 490 vom 11. Oktober 2012 auf den Seiten 232-234 einen Beitrag von Matthias Maercker und Mitarbeitern unter der Rubrik Nature Letters mit der Überschrift "Unexpectedly large mass loss during the thermal pulse cycle of the red giant R Sculptoris". Dieser Beitrag (Bild unten links) befindet sich als Sonderdruck im Anhang (Dateiname "Beitrag aus Nature-Letters 490-232").

Im 1. Abschnitt des Beitrags (dem Abstrakt) werden dem Leser die wesentlichen Aussagen im komprimierter Form mitgeteilt. Insbesondere erfährt man etwas über die Art

der Neuigkeit und deren Bedeutung: "It has hitherto been impossible to constrain observationally the timescales and mass-loss properties during and after a thermal pulse − parameters that determine the lifetime on the asymptotic giant branch and the amount of elements returned by the star." (S. 1, 1. Abs. 3.-6. Zeile)

Unexpectedly large mass loss during the thermal pulse cycle of the red giant  $R$ **Seulntorie** 

Maercker, M.<sup>1,2</sup>, Mohamed, S.<sup>1,3</sup>, Vlemmings, W.H.T.<sup>4</sup>, Ramstedt, S.<sup>2</sup>, Groenewegen, M.A.T.<sup>5</sup>, Humphreys, E.<sup>1</sup>, Kerschbaum, F.<sup>6</sup>, Lindqvist, M.<sup>4</sup>, Olofsson, H.<sup>4</sup>, Paladini, C.<sup>6</sup>, Wittkowski, M.<sup>1</sup>, de Gregorio-Mo

<sup>1</sup>European Southern Observatory, Karl-Schwarzschild-Str. 2, 85748 Garching, Germany<br><sup>2</sup>Argelander Institute for Astronomy, University of Bonn, Auf dem Hügel 71, 53121 Bonn, Ger- many<br><sup>3</sup>South African Astronomical Observat <sup>4</sup>Onsala Space Observatory, Dept. of Earth and Space Sciences, Chalmers University of Technology,

Unstan Space Observatory, Dept. of Earth and Space Sciences, Chaimers University of<br>SE-43992 Onsala, Sweden<br><sup>5</sup>Royal Observatory of Belgium, Ringlaan 3, 1180 Brussels, Belgium<br><sup>5</sup>University of Vienna, Dept. of Astrophysics

The **asymptotic giant branch star R** Sculptoris is surrounded by a detached shell<br>of dust and gas<sup>12</sup>. The shell originates from a thermal pulse during which the star undergoes a brief period of increased mass  $\log^{3}A$ . It has hitherto been impossible to constrain observationally the timescales and mass-loss properties during and after a thermal pulse - parameters that determine the lifetime on the asymptotic giant branch and the amount of elements returned by the star. Here we report observations of CO emission from the circumstellar envelope and shell around R Sculptoris with an anoular resolution of 1.3". What was hitherto thought to be only a thin, spherical shell with a clumpy structure, is revealed to contain a spiral structure. Spiral structures associated with circumstellar envelopes have been seen previously, from which it was concluded that the<br>systems must be binaries<sup>5,6,75</sup>. Using the data, combined with hydrodynamic simulations, we conclude that R Sculptoris is a binary system that underwent a thermal pulse  $\approx$ 1800 years ago, lasting  $\approx$ 200 years. About  $3 \times 10^{-3}$  M<sub>o</sub> of mass was ejected at a velocity of 14.3 km s<sup>-1</sup> and at a rate  $\approx$ 30 times higher than the prepulse mass-loss rate. This shows that  $\approx$ 3 times more mass is returned to the interstellar medium during and immediately after a pulse than previously thought.

The detached shell around R Sculptoris was obser ed in  $CO(J = 3)$ 345 GHz using the Atacama Large Millimeter/submillimeter Array (ALMA) during Cycle 0 operations (Fig.1, and supplementary information). The data clearly show the well-centered detached shell with a radius of 18.5", and reveal a spiral structure extending from the central star outwards to the shell. Previous observations of R Sculptoris show structure in the form of clumps. However, this was interpreted as clumpy material within the shell itself, and not as a structure interior to the shell<sup>2</sup>. Until now no clear signs of binary companions have been observed in the detached shell sources (with a possible exception for the detached shell around TT Cyg<sup>9</sup>). The observed structure around R Sculptoris, however, indicates the presence of a<br>companion, shaping the stellar wind into a spiral shell structure<sup>8</sup>. Smoothed particle<br>companion, shaping the stellar wind into a spiral shell s hydrodynamics (SPH) models show that a wide binary companion can have a significant effect in the shaping of the wind, leading to elliptical and spiral structures (e.g. as observed in the case of the envelope of AFGL 3068)<sup>5,6</sup>

The observed shapes of the circumstellar envelopes (CSEs) around binary AGB stars depend on the physical parameters of the binary system (e.g., separation and mass ratio<sup>10</sup>), the density contrasts imprinted on the wind, the temperatures in the CSE, the viewing angle, and, in the case of the gas, the chemistry and excitation". The

#### *Aktivität:*

Lies den ersten Teil (Seite 1, erste 3 Absätze auf Seite 2) des anhängenden Beitrags der Zeitschrift "Nature" (Nature, Band 490, Nummer 7419, Seiten 232-234, 11. Oktober 2012, Dateiname "Beitrag aus Nature-Letters 490-232").

Wie ist der Beitrag aufgebaut? Was kannst du über die Autoren des Beitrags sagen? In welcher Reihenfolge würdest du die Autoren anordnen?

Was kannst du zunächst über den Inhalt sagen? (Im Weiteren wird anhand von Fragen auf verschiedene Aspekte des Inhalts näher eingegangen werden, so dass mehr Verständnis entstehen wird.)

#### *Vergleich:*

#### *Das Neueste vom Neuesten:*

Wo findest du das Neueste über dein Hobby, das Geschehen in der Region und in der Welt, das Wetter, die Verkaufsangebote, usw.?

Bezüge zu Begriffen, Textteilen, Zusammenhängen, Abbildungen, u. a. m., die im Weiteren hergestellt werden, sind **goldgelb** hinterlegt.

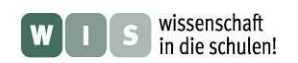

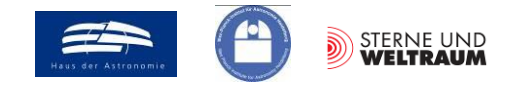

### <span id="page-2-3"></span>**2.) Astronomie/Geografie: Wo am Himmel findet man den Stern R Sculptoris?**

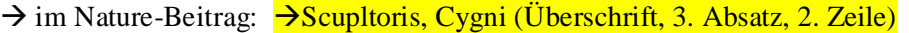

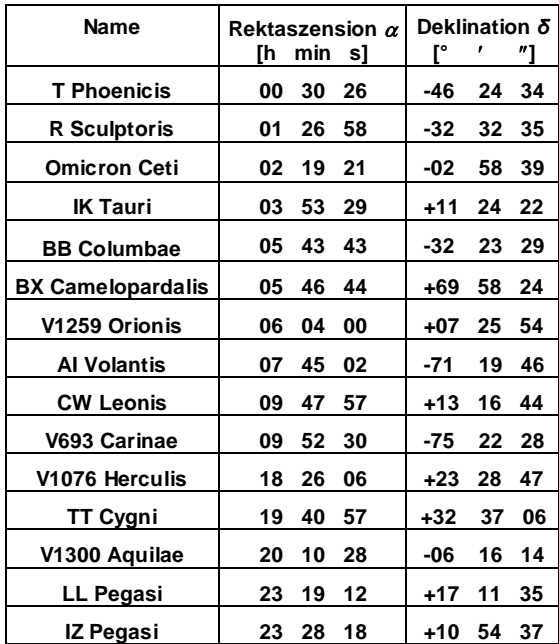

<span id="page-2-2"></span><span id="page-2-0"></span>Eine Fähigkeit, die jeder Mensch besitzen sollte, ist die **Orientierung in Raum und Zeit**. Dazu gehört der **Umgang mit Karten** und auch etwas mit Koordinaten. Die unten befindliche Karte (für eine drehbare **Sternkarte**) zeigt den Teil des Sternhimmels, der von Deutschland aus gesehen werden kann.

Ein Zugang zu den Nachrichten über den Stern R Sculptoris ist es, seinen Ort am Himmel zu kennen, diesen in Beziehung zu seiner Umgebung zu setzen und dies eventuell auch für gleichartige Sterne zu tun.

<span id="page-2-1"></span>*Aktivität:* Markiere die Positionen der in der Tabelle aufgeführten Sterne aus dem "Verwandtenkreis" von R Scl (AGB-Sterne) in der Sternkarte unten. Nutze dazu ihre gegebenen **Äquatorkoordinaten** Rektaszension und Deklination. Wie lauten die deutschen Sternbildbezeichnungen?

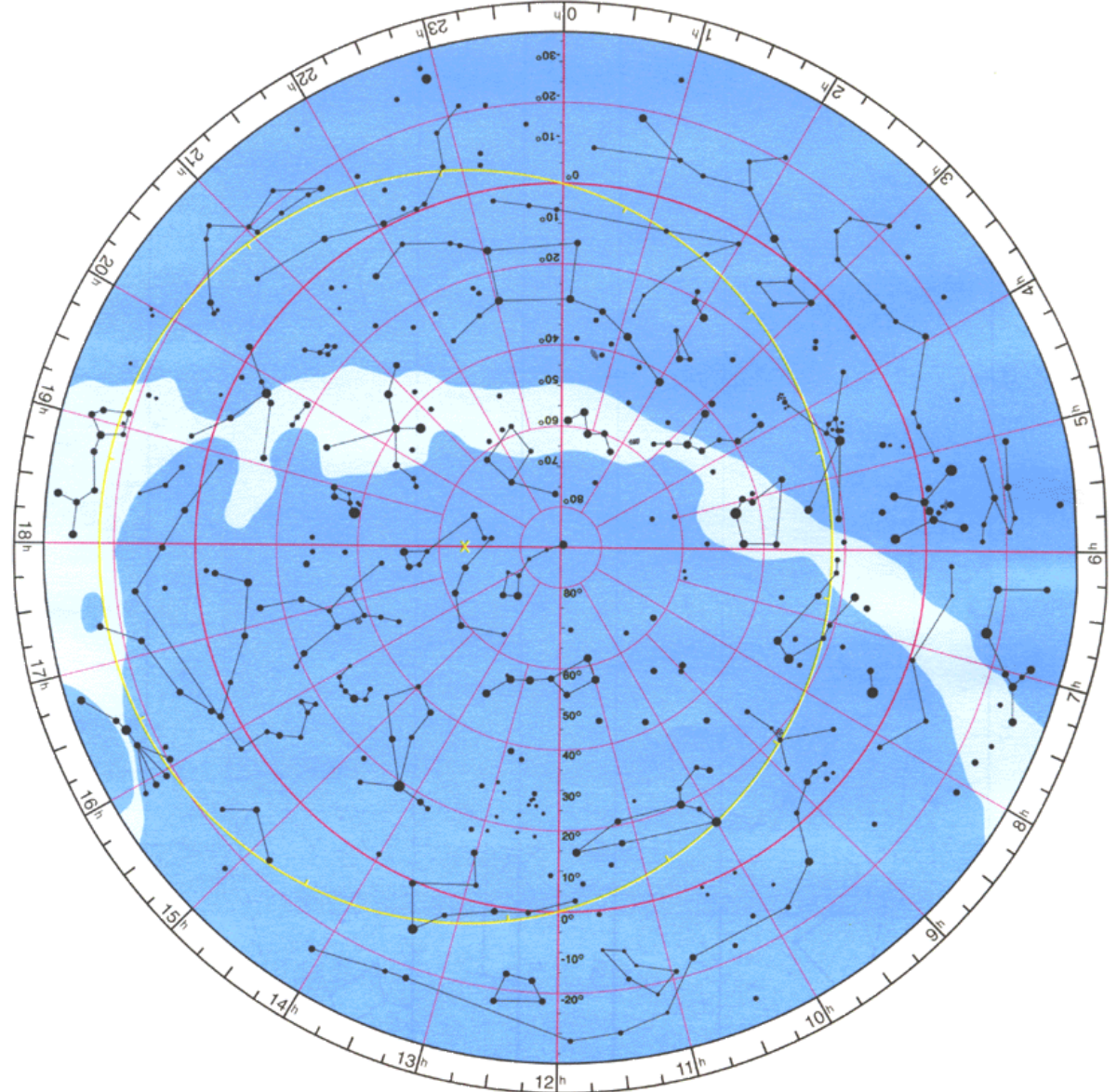

**Abbildung 2: Kartenansicht der scheinbaren Himmelkugel für Deklinationen** *δ* **= -37° bis +90°, ©: Schmiedeknecht-Lehrmittel.**

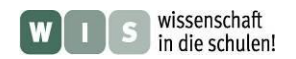

<span id="page-3-2"></span>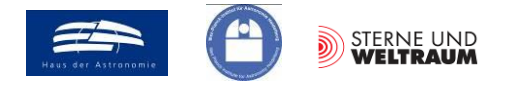

#### <span id="page-3-6"></span>**3.) Astrophysik: Was für ein Stern ist R Sculptoris?**

 $\rightarrow$  im Nature-Beitrag:  $\rightarrow$ "...asymptotic giant branch star" (S.1, 1. Satz)

Im Nature-Beitrag wurde uns der Stern R Sculptoris als "asymptotic giant branch star" (AGB-Stern) vorgestellt. Diese Sterntypbezeichnung geht auf die "Befindlichkeiten von gealterten Sternen einer breiten Gewichtsklasse" (ca. 0,8 – 8 Sonnenmassen), d. h. ihre Kombinationen aus möglichen Oberflächentemperaturen *T* und Strahlungsleistungen *L* (Leuchtkräften) zurück. Diese Zustandsgrößenpaarungen (*T, L*) finden im **Hertzsprung-Russell-Diagramm (HRD)** ihre Veranschaulichung. Dort (siehe Abb. 4) kann man am Beispiel des 2-Sonnenmassen-Sterns (grüner Entwicklungspfad) erkennen, dass dieser nach seinem Hauptreihenzustand (Die Hauptreihe erstreckt sich als Band diagonal durch das HRD und wird am unteren Rand durch die dargestellte Alter-Null-Hauptreihe (Start der Wasserstoff-Fusion) begrenzt.) zunächst bei etwa gleicher Leuchtkraft seine Oberflächentemperatur verringert und sich später dann dem Riesenast (in Abb. 4 rosa hinterlegter senkrechter Balken) asymptotisch annähert. Entsprechend nennt man die Sterne mit diesem Entwicklungsverhalten Sterne vom "Asymptotischen Riesenast" (nach dem Englischen: AGB-Sterne). Auch unsere Sonne wird einmal ein AGB-Stern werden.

Sterne auf der Hauptreihe fusionieren zunächst im Kern und später in einer Hülle um diesen herum Wasserstoff zu Helium. Hat sich genug Helium im Kern angesammelt, und Temperatur und Druck haben die nötigen Werte erreicht, so startet das **Heliumbrennen**.

Auch diese Fusion (ein Prozess, der insgesamt 3 Alpha-Kerne benötigt (und deshalb Tripel-Alpha-Prozess genannt wird) "frisst" sich vom Kern nach außen und hinterlässt einen

<span id="page-3-1"></span>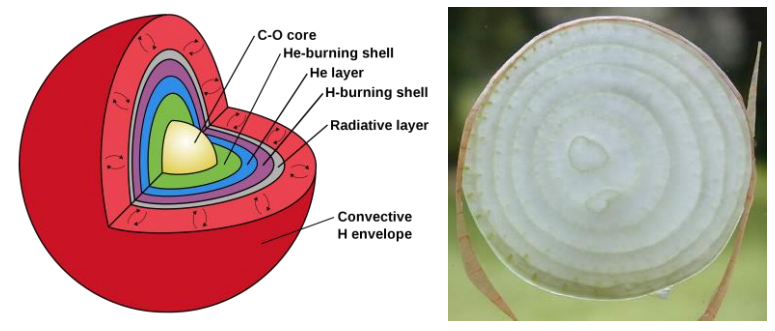

<span id="page-3-5"></span><span id="page-3-3"></span>**Abbildung 3: Der Aufbau eines AGB-Sterns (Bild links, ©: Magnus Vilhelm Persson, CC BY 4.0, [https://figshare.com/articles/Internal\\_structure\\_of\\_AGB\\_star/653683.\)](https://figshare.com/articles/Internal_structure_of_AGB_star/653683) lässt sich mit dem einer Zwiebel (Bildquelle: Wikimedia, Urheber: flikr from london, UK) vergleichen.**

wachsenden Kern - diesmal aus Kohlenstoff und auch Sauerstoff.

<span id="page-3-4"></span>Bei AGB-Sternen liegt also ein Aufbau vor, der an eine Zwiebel erinnert. Entsprechend sprechen die Astronomen gerne von der **Zwiebelschalenstruktur der Brennzonen**, wenn sie vom Aufbau von **Sternen mittlerer Masse** im Entwicklungsstadium nach der Hauptreihe (Nachhauptreihenstadium) sprechen.

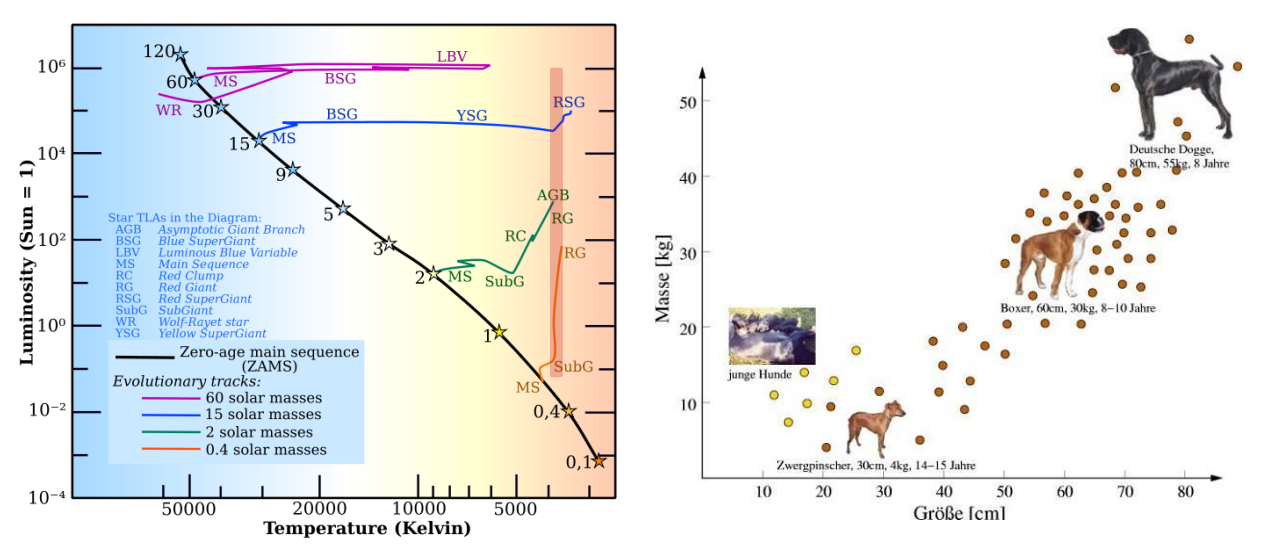

<span id="page-3-0"></span>**Abbildung 4: Links: Hertzsprung-Russell-Diagramm (HRD) mit verschiedenen von der Hauptreihe abgehenden Entwicklungswegen für das Nachhauptreihenstadium (in Abhängigkeit von der Sternmasse, die in Sonnenmassen an der Hauptreihe angetragen ist, ©: Von derivative work: Rursus (talk)Stellar\_evolutionary\_tracks-en.PNG: \*derivative work: G.A.SStellar\_evolutionary\_tracks.gif: Jesusmaiz - Stellar\_evolutionary\_tracks-en.PNG, CC BY 3.0, https:// commons.wikimedia.org/w/index.php?curid=4259209. Rechts: Lebensdauer von Hunden in Abhängigkeit von ihrer Masse (Möglichkeit für eine Analogie: je größer die Masse des Hundes, desto kürzer ist dessen Lebenserwartung – je**  größer die Sternmasse, desto kürzer dessen "Leben").

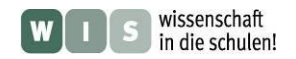

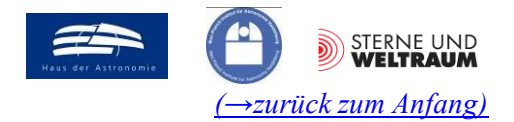

#### *Aktivitäten:*

- **1.)** Was versteht man unter der absoluten Helligkeit *M* eines Sterns? Informiere dich in einschlägigen Quellen und nenne diese auch.
- **2.)** Zwischen der absoluten Helligkeit *M* eines Sterns und seiner Leuchtkraft *L* besteht folgende Beziehung:  $\overline{\phantom{a}}$ Ι  $\setminus$  $\overline{\phantom{a}}$  $\setminus$  $S_{\text{term}} - M_{\text{Some}} = -2.5 \cdot \lg \left( \frac{L_{\text{Stern}}}{L_{\text{Some}}} \right)$ Sonne  $M_{\text{Sern}} - M_{\text{Some}} = -2.5 \cdot \lg \left( \frac{L_{\text{Stern}}}{L} \right)$ . Berechne die fehlenden Leuchtkräfte für die in der folgenden Tabelle aufgeführten AGB-Sterne (gib die Ergebnisse auch gleich geeignet für eine

logarithmische Darstellung, d. h. als Zehnerpotenz an) und trage die Zustandspunkte der Sterne in das unten aufgeführte HRD ein.

3.) Was begrenzt das "Leben" der Sterne? Warum leben Sterne, die mehr Masse besitzen kürzer (sie besitzen doch eigentlich mehr Brennstoff)? In Abb. 4 wird eine Analogie zwischen dem "Leben" der Sterne und dem von Hunden angestellt. Warum leben "massereiche" Hunde kürzer?

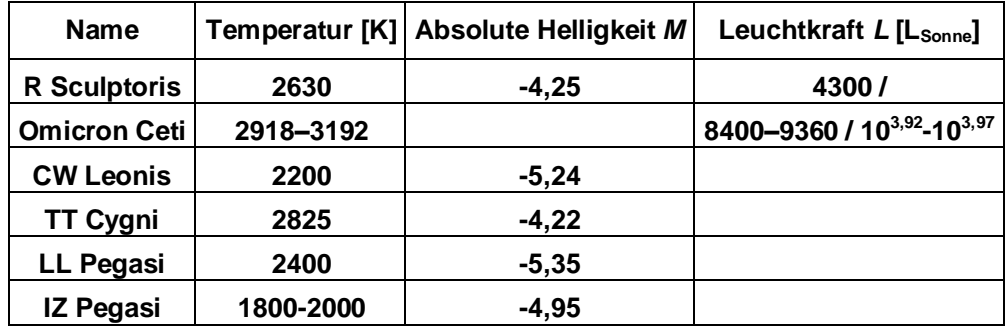

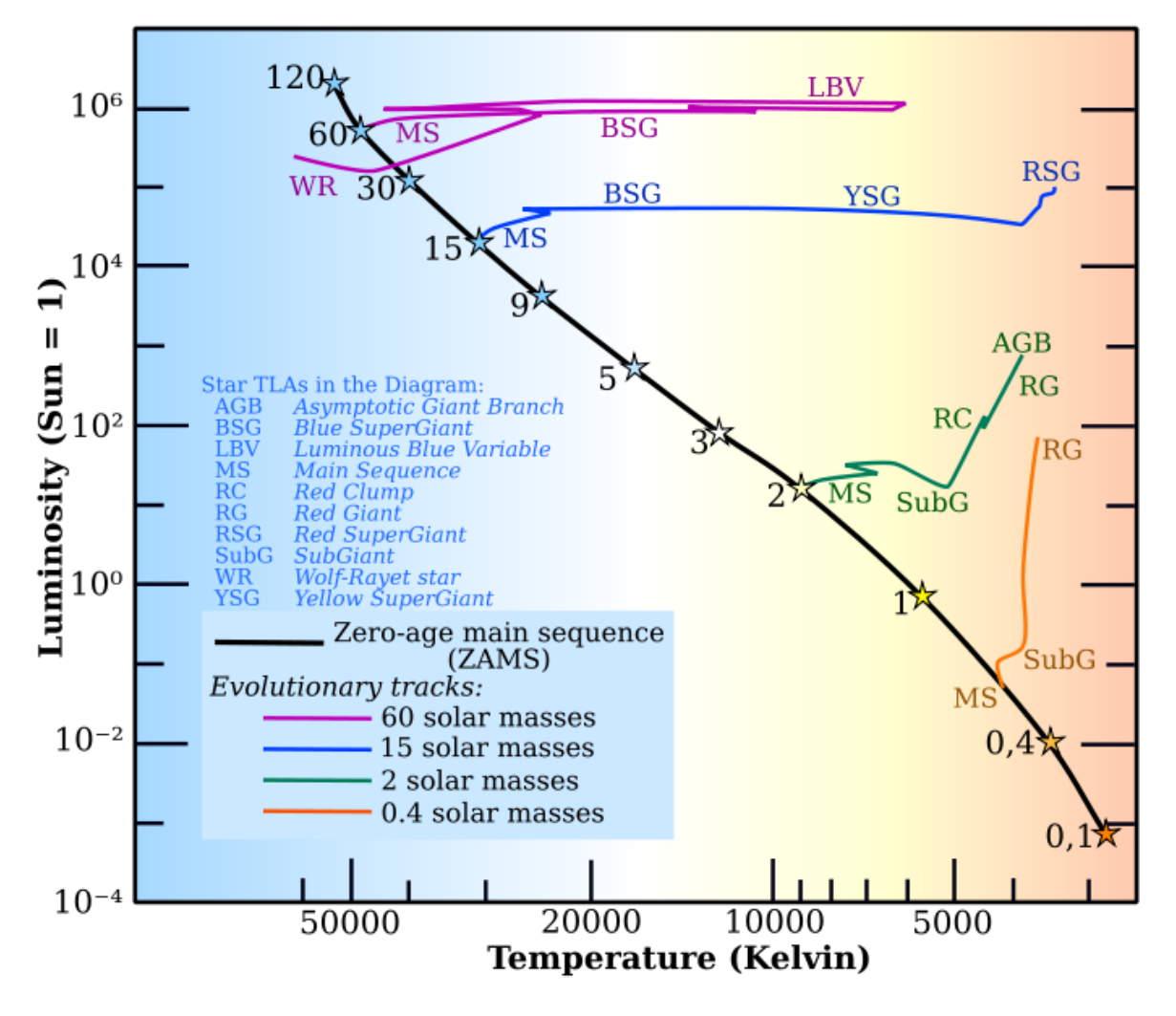

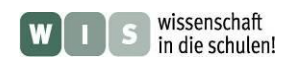

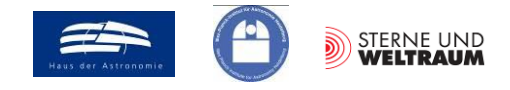

<span id="page-5-1"></span>**4.) Astronomie/Beobachtung: Wie erscheint die Umgebung von R Scl am Himmel?**  $\rightarrow$  im Nature-Beitrag:  $\rightarrow$  Abbildung 2

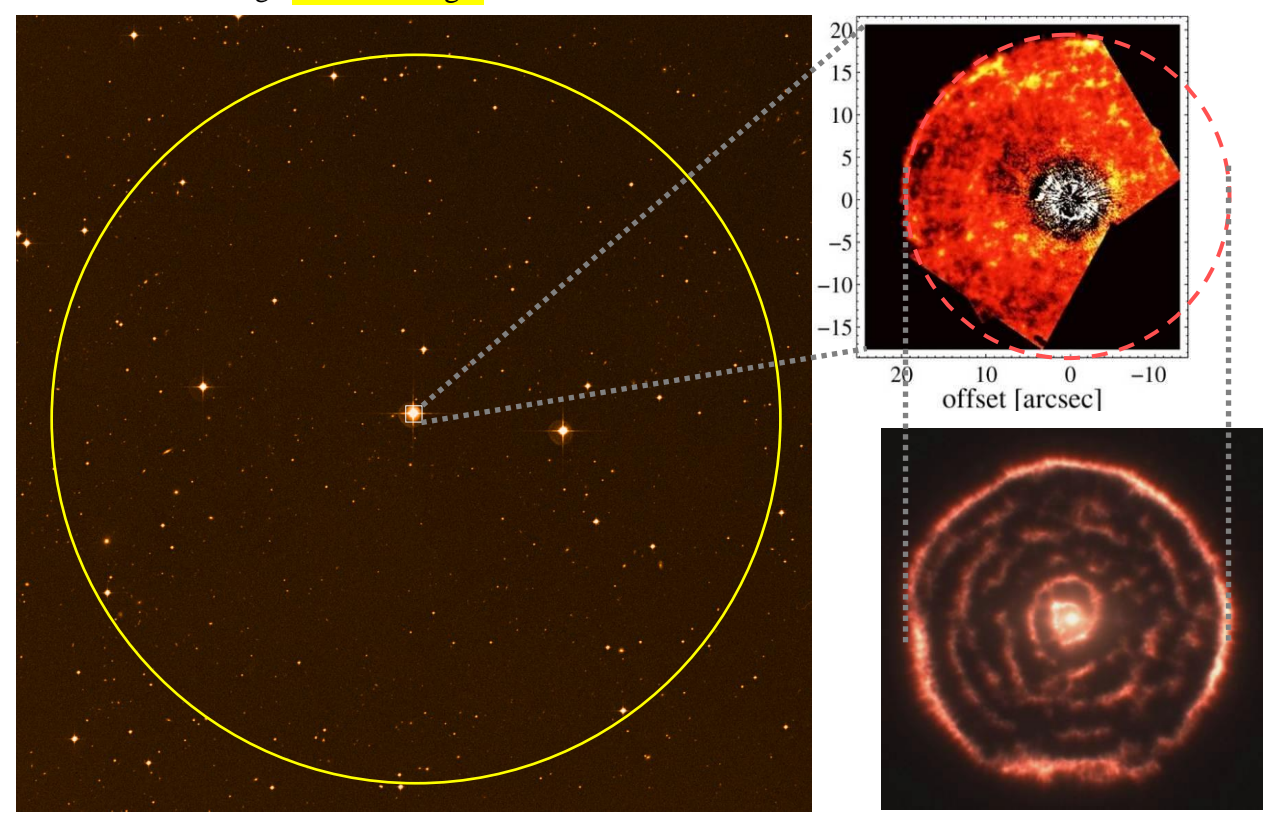

**Abbildung 5: Links: ca. 3434 großes DSS-Bild (Digitized Sky Survey, Bildzugriff: [http://archive.eso.org/dss/dss\)](http://archive.eso.org/dss/dss) der Region um R Scl (im Zentrum). Der gelbe Kreis zeigt in etwa die Winkelgröße der Mondscheibe am Himmel. Rechts oben: Koronografisch vom HST (Hubble Space Telescope) aufgenommenes Bild von R Scl im sichtbaren Licht (Bildquelle: Astronomy & Astrophysics 515, A27, 2010). Die Größe dieses Bildes ist im Vergleich zum DSS-Bild angedeutet. Das HST-Bild zeigt das am Hüllenstaub gestreute Sternlicht. Rechts unten: Dieses Bild (Abbildung 2 im Nature-Beitrag) zeigt im Vergleich zum HST-Bild das Eigenleuchten des Hüllengases (etwas genauer: des Kohlenstoffmonoxids) im submm-Bereich. Die Spiralstruktur wird sichtbar.**

# *Aktivitäten:*

- **1.)** Betrachte eingehend die Bilder in Abb. 5 und lies gründlich den dazugehörigen Abbildungstext.
- **2.)** Vergleiche die Winkelgröße des HST-Bildes bzw. des ALMA-Bildes mit dem von Jupiter am Himmel.
- <span id="page-5-0"></span>**3.)** Was hat das rechts abgebildete Foto der totalen Sonnenfinsternis vom 11. August 1999 mit der in Abb. 5 gezeigten HST-Aufnahme von R Scl zu tun? Informiere dich über die Aufnahmetechnik, die man **Koronografie** nennt. Gehe bei deiner Antwort sowohl auf die Aufnahmetechnik als auch die gewachsenen Möglichkeiten der Beobachtung ein.
- **4.)** Vergleiche die beiden Bilder der Hülle von R Scl. Nenne Gemeinsamkeiten und Unterschiede.

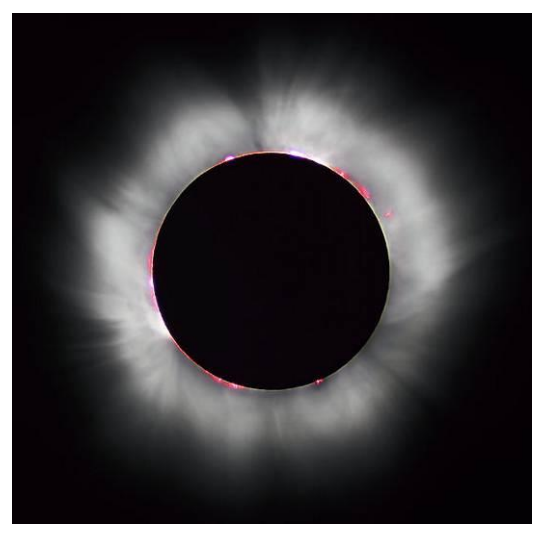

**Abbildung 6: Bei einer totalen Sonnenfinsternis verdeckt der Mond die gleißend helle Sonnenscheibe, so dass die diese umgebende Korona sichtbar wird (Finsternis vom 11. August 1999, ©: I, Luc Viatour, CC BY-SA 3.0, https://commons. wikimedia.org/w/index.php?curid=1107408.** 

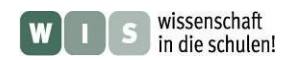

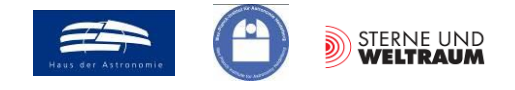

#### <span id="page-6-6"></span>**5.) Quantenphysik/Chemie/Astrophysik: Welche Moleküle findet man bei R Scl? Wie entsteht die Radiostrahlung und welche Frequenz bzw. Wellenlänge hat sie?**

 $\rightarrow$  im Nature-Beitrag:  $\rightarrow$ "... observations of CO emission ..." (S. 1, 1. Abs., 7. Zeile),  $\rightarrow$ "... was observed in  $CO(J = 3-2)$  emission at 345 GHz ..."  $(S.1, 2.$  Abs. 1. Zeile)

Elektromagnetische Strahlung entsteht immer dann, wenn elektrische Ladung beschleunigt bewegt wird. Diese Regel kann man durchaus auch im Quantenreich als gültig betrachten. So entsprechen verschiedene Energieniveaus von Elektronen um einen Atomkern verschiedenen Aufenthaltsbereichen oder die in Molekülen sich einstellende Ladungsverteilung (im Gegensatz zum "ungestörten" neutralen Atom) sorgt für unterschiedliche Schwingungs- oder Rotationsenergieniveaus bei Molekülen. Den Übergang von einem Energieniveau zum anderen (sei es nun Anregung oder Abregung) kann man immer auch als kurzzeitige Beschleunigung (positiv oder negativ) von Ladungen verstehen und diese ist immer mit elektromagnetischer Strahlung (Absorption oder Emission) verbunden.

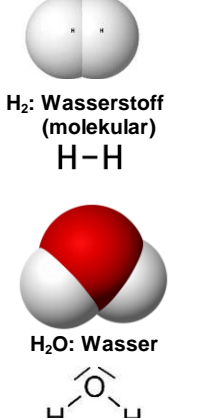

Im Sternwind von R Scl finden sich verschiedene **Moleküle**, die sich **in den äußeren Bereichen der Sternatmosphäre** (wo es schon kühl, aber noch dicht genug ist) bilden. Die Bausteine stammen aus den Fusionsprozessen, aber auch aus der Urmaterie. So bilden sich Moleküle wie H2, H2O. CO, SiO, SiS, SO, SO2, HCN (Bildquelle für Molekülbilder: http://en. wikipedia.org/wiki/List of interstellar and circumstellar mol ecules) u. a. m. Weiter weg vom Stern (in seiner zirkumstellaren Hülle) bilden sich weitere Moleküle (und auch Staub), während einige Moleküle (z. B. H2O) durch die UV-Strahlung wieder zerstört werden.

Die CO-Moleküle sind nicht so leicht zu zerstören, und sie sind relativ häufig (und die Astronomen wissen recht gut, wie viele

davon im Verhältnis zu Wasserstoffmolekülen - den bei weitem häufigsten Molekülen - vorkommen). Für die Astronomen sind die CO-Moleküle im kosmischen Gas einer Molekülwolke wie Redner und Zuhörer in einer

 $:C \equiv O$ :  $112.8 \text{ nm}$ 

ansonsten stummen und tauben Menschenmenge. Kennt man das Verhältnis von Taubstummen zu Rednern, so kann man aus der Lautstärke auf die Gesamtanzahl an Menschen schließen.

CO: Kohlenstoffmonoxid Die Astronomen "belauschen" also das kosmische Gas **HCN: Cyanwasserstoff** nach den "Stimmen der CO-Moleküle". Bei welchen "Tonlagen" ist dies möglich? Im Nature-Beitrag steht eine der möglichen Antworten:

<span id="page-6-5"></span>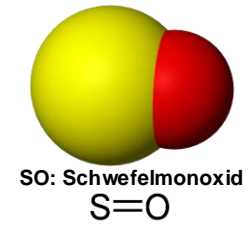

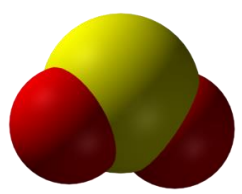

**SO2: Schwefeldioxid** 

<span id="page-6-3"></span>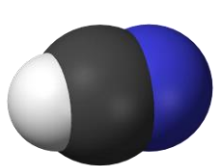

**(Blausäure)**  $H - C \equiv N$ 

<span id="page-6-4"></span>Der **Rotationsniveauübergang** 3<sup>2</sup> des CO-Moleküls strahlt bei einer Frequenz von 345 GHz. Dies kann man sich anhand folgender relativ einfacher physikalischer Überlegungen klarmachen.

#### *1. Überlegung: Rotationsenergie eines Teilchens*

Wir beginnen unsere Überlegungen mit der uns wahrscheinlich bekannteren Translation. Ein mit der Geschwindigkeit *v* bewegter Körper der (trägen) Masse *m* besitzt die kinetische Energie *E*kin und den Impuls *p*. Es gilt:

$$
E_{\rm kin} = \frac{m}{2} \cdot v^2, \quad p = m \cdot v \implies E_{\rm kin} = \frac{p^2}{2m}.
$$

In **Analogie** können wir jetzt für die **Rotation eines Körpers** aufschreiben:

<span id="page-6-0"></span>
$$
E_{\rm rot} = \frac{I}{2} \cdot \omega^2, \quad L = I \cdot \omega \Rightarrow E_{\rm rot} = \frac{L^2}{2I},
$$

<span id="page-6-2"></span><span id="page-6-1"></span>wobei *I* das **Trägheitsmoment**,  $\omega$  die **Winkelgeschwindigkeit** und *L* den **Drehimpuls** des rotierenden Körpers darstellen.

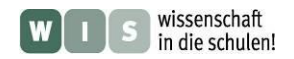

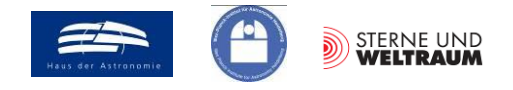

Der Drehimpuls (wie auch der Impuls) kann für Teilchen der Quantenwelt nur diskrete Werte annehmen. Das Drehimpulsquadrat  $L^2$  ergibt sich entsprechend aus dem ganzzahligen Vielfachen von  $\hbar = h/2\pi$ wie folgt:

$$
L^2 = \hbar^2 \cdot J \cdot (J+1),
$$

wobei *J* die Werte 0, 1, 2, …. haben kann. Die Rotationsenergie für ein Teilchen ergibt sich dann aus

$$
E_{\rm rot} = \frac{L^2}{2I} = \frac{\hbar^2 \cdot J \cdot (J+1)}{2I}.
$$

#### *2. Überlegung: Trägheitsmoment eines zweiatomigen Moleküls*

Den Ausgangspunkt der Überlegungen bilden wieder wohlbekanntere Objekte, die einen ersten Bezug ermöglichen. Wir wählen eine Sporthantel (siehe auch Abb. 7). Im Unterschied zur einfachen Punktmasse haben wir es hier in erster Näherung mit zwei Punktmassen *m*<sup>1</sup> und *m*2 zu tun, die sich in den Abständen *r*<sup>1</sup> und *r*<sup>2</sup> zur Rotationsachse befinden (**Hantelmodell**).

<span id="page-7-0"></span>Das Trägheitsmoment *I* hängt davon ab, wie die träge Masse rund um die Drehachse angeordnet ist. Für den einfachsten Fall einer Punktmasse *m* mit einem Abstand *r* zur Drehachse gilt:

$$
I=m\cdot r^2.
$$

Für das Trägheitsmoment der Hantel, modelliert durch zwei Punktmassen, die verbunden sind durch einen masselosen Stab, gilt entsprechend:

$$
I = m_1 \cdot r_1^2 + m_2 \cdot r_2^2.
$$

Will man weiterhin einen einfachen Ausdruck mit einer Masse und einem Abstand, so kann man die reduzierte Masse  $\mu$  nutzen. Mit  $m_1 \cdot r_1 = m_2 \cdot r_2$ ,  $r = r_1 + r_2$  und  $m = m_1 + m_2$  kann man schreiben:

$$
m_1 \cdot r_1 = m_2 \cdot (r - r_1) \rightarrow m_1 \cdot r_1 + m_2 \cdot r_1 = m_2 \cdot r \rightarrow m \cdot r_1 = m_2 \cdot r \rightarrow r_1 = \frac{m_2}{m} \cdot r.
$$

Entsprechend gilt auch  $r_2 = \frac{m_1}{r} \cdot r$ . Nun kann eingesetzt werden: *m*  $r_2 = \frac{m_1}{m_2}$ .

$$
I = m_{1} \cdot r_{1}^{2} + m_{2} \cdot r_{2}^{2},
$$
\n
$$
I = m_{1} \cdot \left(\frac{m_{2}}{m} \cdot r\right)^{2} + m_{2} \cdot \left(\frac{m_{1}}{m} \cdot r\right)^{2} = \left(\frac{m_{1} \cdot m_{2}^{2}}{m^{2}} + \frac{m_{2} \cdot m_{1}^{2}}{m^{2}}\right) \cdot r^{2} = \frac{m_{1} \cdot m_{2} \cdot (m_{1} + m_{2})}{m^{2}} \cdot r_{1}^{2}
$$
\n
$$
I = \frac{m_{1} \cdot m_{2}}{m} \cdot r^{2} = \mu \cdot r^{2} \quad \text{übertragen auf das CO-Molekül:} \quad I_{\text{CO}} = \frac{m_{\text{C}} \cdot m_{\text{O}}}{m_{\text{C}} + m_{\text{O}}} \cdot r_{\text{CO}}^{2} = \mu_{\text{CO}} \cdot r_{\text{CO}}^{2}
$$
\nFor the right, the first term is given by the formula  $I_{\text{CO}} = \frac{r_{\text{CO}}}{m_{\text{C}} + m_{\text{O}}} \cdot r_{\text{CO}}^{2} = \mu_{\text{CO}} \cdot r_{\text{CO}}^{2}$ 

**Abbildung 7: Links: Sporthantel als Bezugs- und Vergleichsobjekt (Bildquelle: Wikimedia, Urheber: [Tiia Monto\)](http://commons.wikimedia.org/wiki/User:Kulmalukko). Rechts: Modellvorstellung vom CO-Molekül als Hantel mit zwei unterschiedlichen Kugelmassen. Die Hantelstange existiert im Modell nur als masselose Verbindung. Das zweiatomige Molekül habe die Masse** *m* **(=** *m***<sup>C</sup>** *+ m***O) und die Bindungslänge** *r***.**

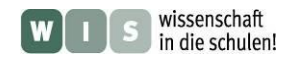

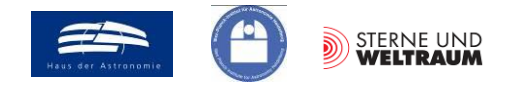

#### *3. Überlegung: Änderung der Rotationsenergie eines Moleküls*

Definierte Energieänderungen werden u. a. durch Absorption oder Emission eines energetisch passenden Lichtquants möglich. Bei der Emission beim Übergang vom Rotationsenergieniveau 3 zum Rotationsenergieniveau 2 wird dann ein Lichtquant folgender Energie frei:

$$
\Delta E_{\rm rot}(3 \Rightarrow 2) = \frac{\hbar^2 \cdot 3 \cdot (3+1)}{2I} - \frac{\hbar^2 \cdot 2 \cdot (2+1)}{2I}.
$$

#### *4. Überlegung: Beschreibung der CO-Moleküle*

Die Bindungslänge *r* (siehe Abb. 7) des CO-Moleküls beträgt  $r_{\text{CO}} = 0,11305 \text{ nm}$ . Beobachtungen haben ergeben, dass  $98,9%$  des CO als <sup>12</sup>C<sup>16</sup>O vorliegen, d. h. aus den **Isotopen** <sup>12</sup>C und <sup>16</sup>O aufgebaut sind. Fast der ganze Rest wird durch  ${}^{13}C^{16}O$  gebildet.

<span id="page-8-2"></span>Für die reduzierte Masse  $\mu$ co von CO erhält man also je nach Isotopen-zusammensetzung verschiedene Werte. Die Masse der Isotope von Sauerstoff  $m^{16}$ o und Kohlenstoff *m*<sup>12</sup><sup>C</sup> und *m*<sup>13</sup><sup>C</sup> kann aus der **atomaren Masseneinheit** u ≈ 1,66054⋅10<sup>-27</sup> kg (Festlegung: 1/12 der Masse eines Atoms des Kohlenstoff-isotops <sup>12</sup>C) und der jeweiligen **relativen Atommasse** wie folgt ermittelt werden:

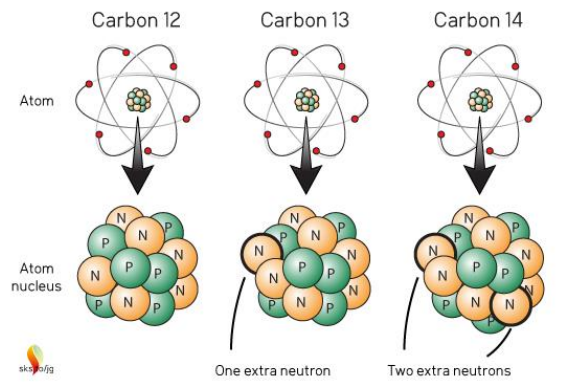

<span id="page-8-1"></span>**Struktur der 3 natürlich vorkommenden Kohlenstoffisotope.** © David Kirtley, bei **[https://skepticalscience.com/From-eMail-Bag-Carbon-](https://skepticalscience.com/From-eMail-Bag-Carbon-Isotopes-Part-1.html)[Isotopes-Part-1.html.](https://skepticalscience.com/From-eMail-Bag-Carbon-Isotopes-Part-1.html)**

<span id="page-8-0"></span>(Eine Datenquelle: [http://www.internetchemie.info/chemiewiki/index.php?title=Kohlenstoff-Isotope\)](http://www.internetchemie.info/chemiewiki/index.php?title=Kohlenstoff-Isotope)  $m_{16} \approx 15,999 \cdot u$  und  $m_{12} = 12 \cdot u$  und  $m_{13} = 13,003 \cdot u$ .

#### *Aktivitäten:*

- **1.)** Um welche Moleküle handelt es sich bei SiO und HCN?
- 2.) Absolute Massen der Atomkerne bzw. die reduzierten Massen für die **CO-Modifikationen** <sup>12</sup>C<sup>16</sup>O und  ${}^{13}C{}^{16}O$ :
	- **a.)** Gib die relative Atommasse für die Elemente Kohlenstoff und Sauerstoff (laut Periodensystem) an. Z. B. für Kohlenstoff findet man im Periodensystem der Elemente den Wert 12,011. Warum sind die Werte für die relative Atommasse keine glatten Zahlen? Wodurch wird die relative Atommasse für die Elemente bestimmt?

<span id="page-8-3"></span>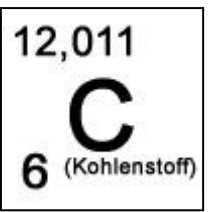

- **b.**) Informiere dich über weitere Isotope von O. Und wie groß ist die Halbwertzeit von <sup>14</sup>C?
- **c.)** Warum lassen sich die Massen der Atomkerne von C und O nicht einfach aus den entsprechenden Massensummen von Protonen und Neutronen berechnen?
- **d.**) Berechne nun die reduzierten Massen für die CO-Modifikationen <sup>12</sup>C<sup>16</sup>O und <sup>13</sup>C<sup>16</sup>O in Einheiten der atomaren Masseneinheit u.
- **3.)** Nun kannst du die Frequenzen bzw. Wellenlängen berechnen, bei denen diese CO-Moleküle im Rotationsniveauübergang  $J=3\rightarrow 2$  abstrahlen.

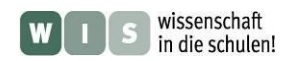

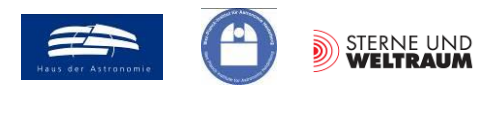

#### <span id="page-9-4"></span>**6.) Astrophysik/Beobachtungstechnik:**

#### **Wie wurde mit ALMA die Hülle von R Sculptoris aufgenommen?**

 $\rightarrow$ im Nature-Beitrag:  $\rightarrow$ "Here we report observations of CO emission from the circumstellar envelope and shell around R Sculptoris ...." (1. Absatz, 7. Zeile),  $\rightarrow$  Abbildung 1

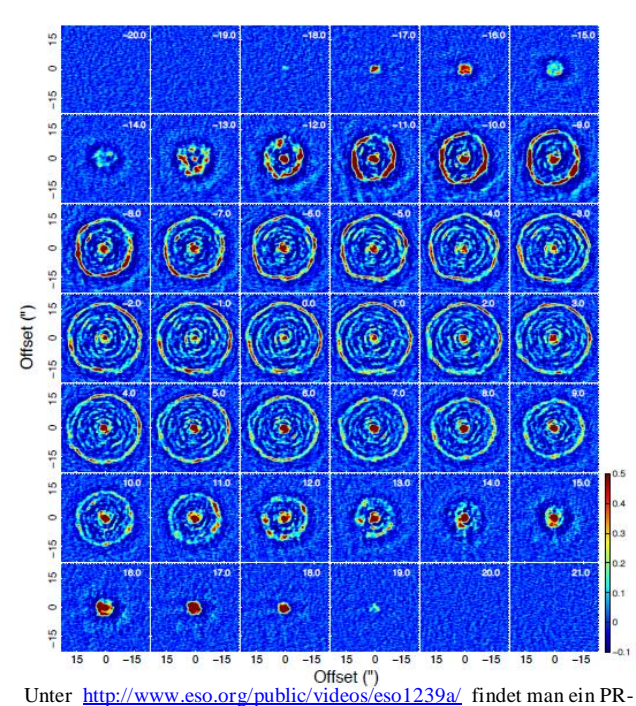

Video der ESO mit einer Animation, welche die Erzeugung dieser Abbildung gut visualisiert. ©: ALMA (ESO/NAOJ/NRAO)/M. Maercker et al./L. Calçada (ESO).

Abbildung 1 des Nature-Beitrags (links) zeigt, dass die Astronomen die Emission der CO-Linie  $(J = 3-2)$  bei R Scl in verschiedenen Geschwindigkeitskanälen aufgenommen haben. Gemeint sind die auf den Beobachter weisenden Geschwindigkeitskomponenten (**Radialgeschwindigkeiten**) der emittierenden CO-Moleküle, in deren Folge es aufgrund des **Dopplereffekts** zu einer **Verschiebung der beobachteten Spektrallinie** kommt.

<span id="page-9-2"></span><span id="page-9-1"></span><span id="page-9-0"></span>Im Folgenden soll anhand einer **Analogie** verdeutlicht werden, wie Abbildung 1 des Nature-Beitrags zu verstehen ist. Dabei wird die alltäglich erlebbare Dopplerverschiebung von Schallsignalen aufgegriffen. Als Signalquelle verwenden wir eine **Stimmgabel** für den Kammerton a', d. h. mit einer Frequenz von 440 Hz.

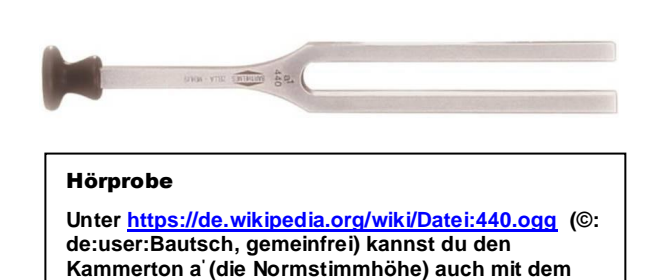

#### <span id="page-9-3"></span>*Freihandexperiment:*

Nun wird die Stimmgabel in Bezug auf die Luft (der Zuhörer ruht in Bezug zur Luft) bewegt. Am einfachsten ist es wohl, die Gabel an einer Schnur kreisen zu lassen.

**Computer abrufen.**

Auch bei konstanter Bahngeschwindigkeit wird der Zuhörer in Abhängigkeit von der Bahnposition der Stimmgabel (also ihrer Radialgeschwindigkeit) diese bei verschiedenen Frequenzen tönen hören. Er wird diesen Unterschied aber erst ab dem kleinsten für ihn bemerkbaren Frequenz-unterschied bemerken können (Tonhöhen-unterscheidung). Dieser auf den **Dopplereffekt** zurückzuführende Frequenzunterschied Δ*f* beträgt für Ruhefrequenzen *f*<sup>0</sup> unterhalb von 500 Hz etwa 3 Hz.

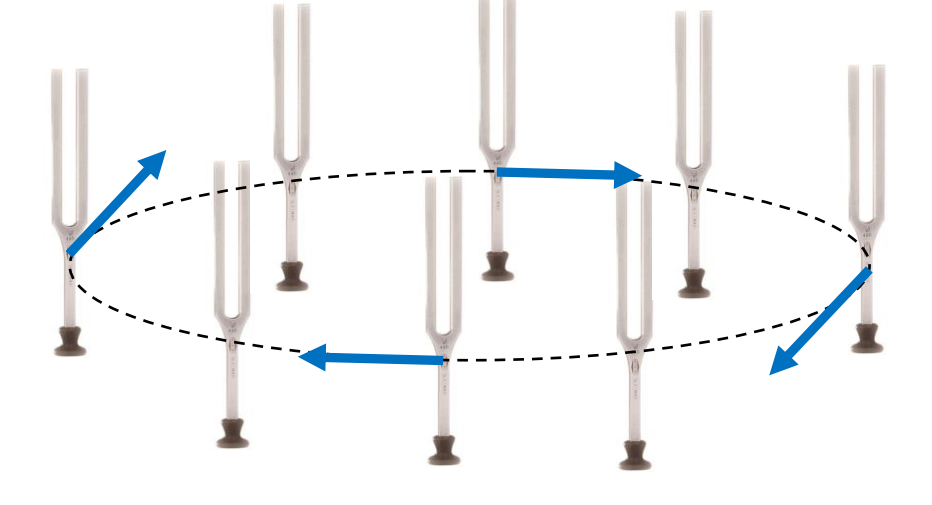

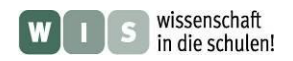

<span id="page-10-0"></span>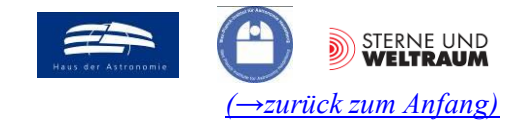

#### <span id="page-10-1"></span>*Gedankenexperimente und analoges Betrachten:*

Durch gezieltes und aufmerksames Zuhören soll auf die Verteilung und das Bewegungsverhalten einer "Wolke" von 440-Hz-Stimmgabeln geschlossen werden. Die Stimmgabeln sollen in **Analogie** zu CO-Molekülen mit dem "Ton"  $J = 3-2$  betrachtet werden.

Zunächst betrachten wir dazu Stimmgabeln, die sich über einen Ring verteilen und um ein gemeinsames Zentrum kreisen (siehe Beispiel zuvor). Unser "Hörbild" blickt auf die Kante des Ringes, weswegen nur eine Empfängerpixelzeile nötig ist. Unsere Empfängerzeile hat nur 5 Pixel. Die für verschiedene Frequenzkanäle (Geschwindigkeitskanäle) empfangenen Signalbilder sehen wie folgt aus. Die Stimmgabeln in den Pixeln repräsentieren das Signal und seine Stärke.

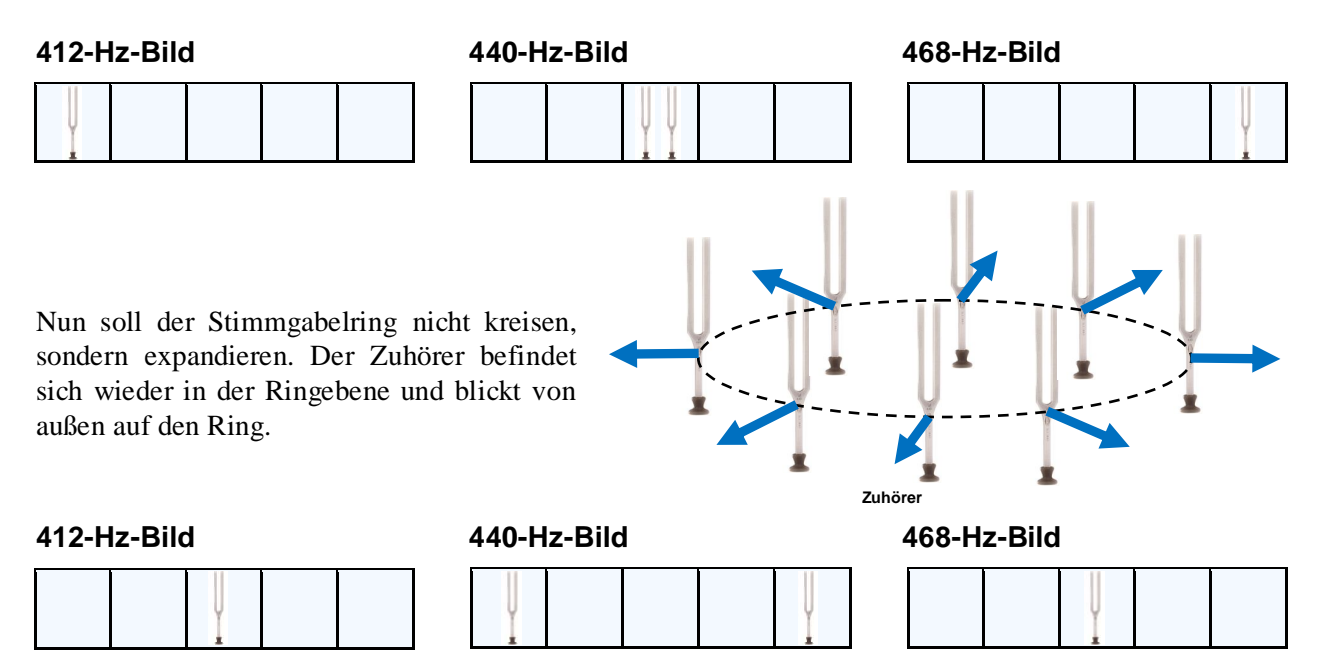

Nun stellen wir uns eine expandierende Stimmgabelwolke vor, die sich auf dem Mantel eines Zylinders befinden. Wir befinden uns als Zuhörer senkrecht über dem Zylindermantel (weit weg vom Zylinder). Für die Tonaufzeichnung brauchen wir diesmal ein zweidimensionales Empfängerfeld ( $5 \times 5$  Pixel).

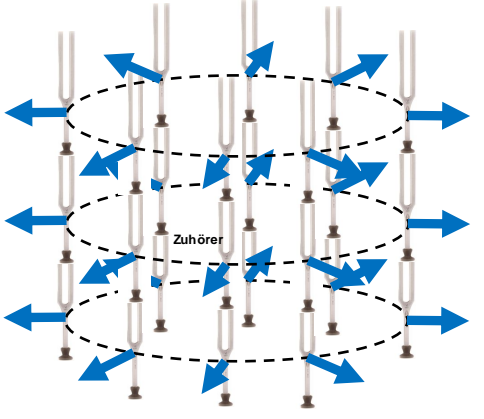

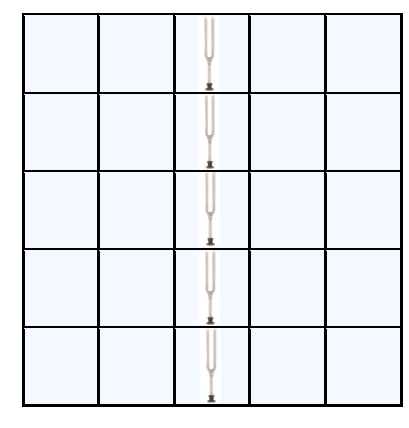

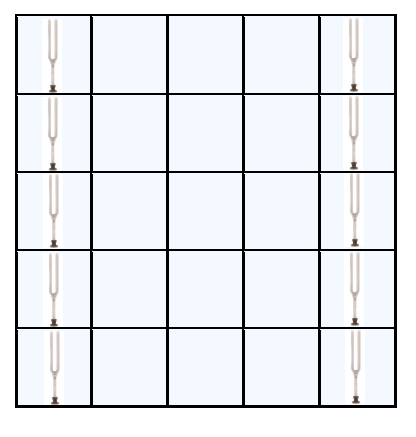

**412-Hz-Bild 440-Hz-Bild 468-Hz-Bild**

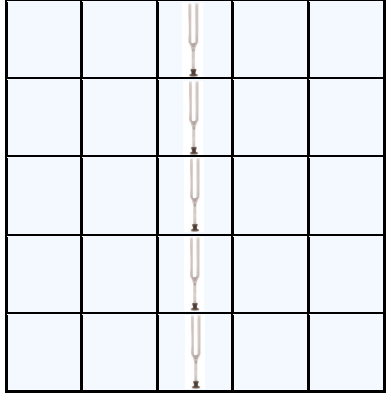

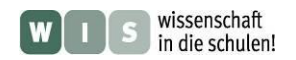

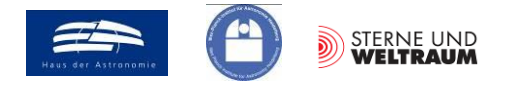

*c*

#### *Aktivitäten:*

- **1.)** Wie groß sind die Frequenzverschiebungen der CO-Linie (*J*=3-2) für die von der Hülle von R Scl aufgenommenen Bilder in den Geschwindigkeitskanälen -17 km/s\* (4. Geschwindigkeitskanal in Abbildung 1 im Nature-Beitrag) und +18 km/s\* (39. Geschwindigkeitskanal in Abbildung 1 im Nature-Beitrag)? Bedenke, dass diese Geschwindigkeiten in Bezug auf den Stern im Zentrum der Hülle angegeben wurden. Dieser hat eine Geschwindigkeit von -19 km/s\* in Bezug auf den Beobachter. (\* ein positives Vorzeichen für die Radialgeschwindigkeit bedeutet, dass sich das Objekt vom Beobachter entfernt.)
- **2.)** Mit welcher Drehzahl (Anzahl der Umdrehungen pro Sekunde) muss die 440-Hz-Stimmgabel auf einer Kreisbahn mit einem Radius von einem Meter umlaufen, damit die Stimmgabel im Bereich von 412 Hz bis 468 Hz periodisch tönt? Die Schallgeschwindigkeit beträgt bei 20 °C 343 m/s.

Bewegt sich eine Schallquelle weg vom ruhenden Beobachter (Hörer), so gilt: *v*  $f = \frac{f}{f}$  $\overline{+}$  $=$ 1 0

Bewegt sie sich auf den ruhenden Beobachter (Hörer) zu, dann gilt: *c v*  $f = \frac{f}{f}$ ÷,  $=$ 1  $\mathbf 0$ 

- **3.)** Die Schallsignale von 7 440-Hz-Stimmgabeln wurden beobachtet (abgehört) und sind in der folgenden Empfängermatrix (2 2 Pixel) noch nicht nach Frequenzkanälen sortiert abgespeichert.
	- **a.** Zerlege das Bild in 4 Bilder für die Frequenzkanäle 389 Hz, 412 Hz, 440 Hz, und 468 Hz. Der 440-Hz-Ton ist als Referenz gegeben.

Hinweis: Wenn man die Pixel "abhören" möchte, muss man alle darin vorkommenden Töne gleichzeitig (also gemischt) anhören. Dann hört man das integrierte, d. h. spektral noch nicht zerlegte Signal.

**b.** Analysiere jetzt die von dir erzeugten Frequenzkanalbilder und entwerfe ein Bild von der Verteilung und Bewegung der Stimmgabeln im Raum.

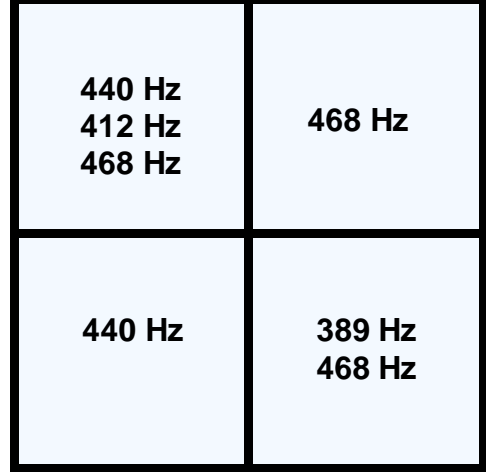

Hier noch einmal der Ton der 440-Hz-Stimmgabel: **[https://de.wikipedia.org/wiki/Datei:440.ogg,](https://de.wikipedia.org/wiki/Datei:440.ogg) ©: de:user:Bautsch, gemeinfrei)**

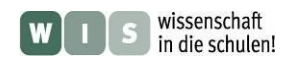

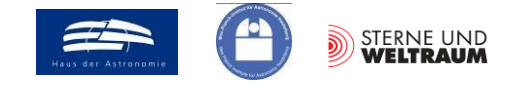

#### <span id="page-12-2"></span>**7.) Astronomie: Was lesen die Astronomen wie aus den ALMA-Aufnahmen heraus? Worin besteht der Wissenszuwachs?**

 $\rightarrow$  im Nature-Beitrag:  $\rightarrow$  Abbildung 1,  $\rightarrow$  "Assuming a spherically symmetric expanding detached shell gives a shell expansion velocity of  $v_{sh} = 14.3 \text{ km s}^{-1}$  ……" (S. 2, 3. Absatz, 6. Zeile),  $\rightarrow$ "The present expansion velocity and size of the shell put the upper limit to the end of the thermal pulse to 1800 years ago. With a binary period of 350 years we would expect to see  $\approx$ 5 windings since the pulse, consistent with the observed spiral. "  $(S. 2, 4.$  Absatz, 1. bis 3. Zeile)

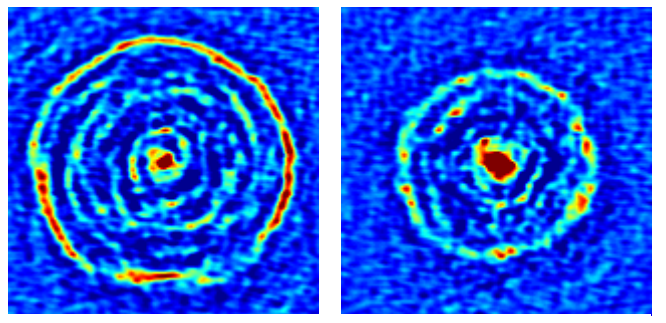

2 Teilbilder aus Abbildung 1 des Nature-Beitrags für  $v_R = 0$  km/s und 10 km/s in Bezug zum Stern im Zentrum.

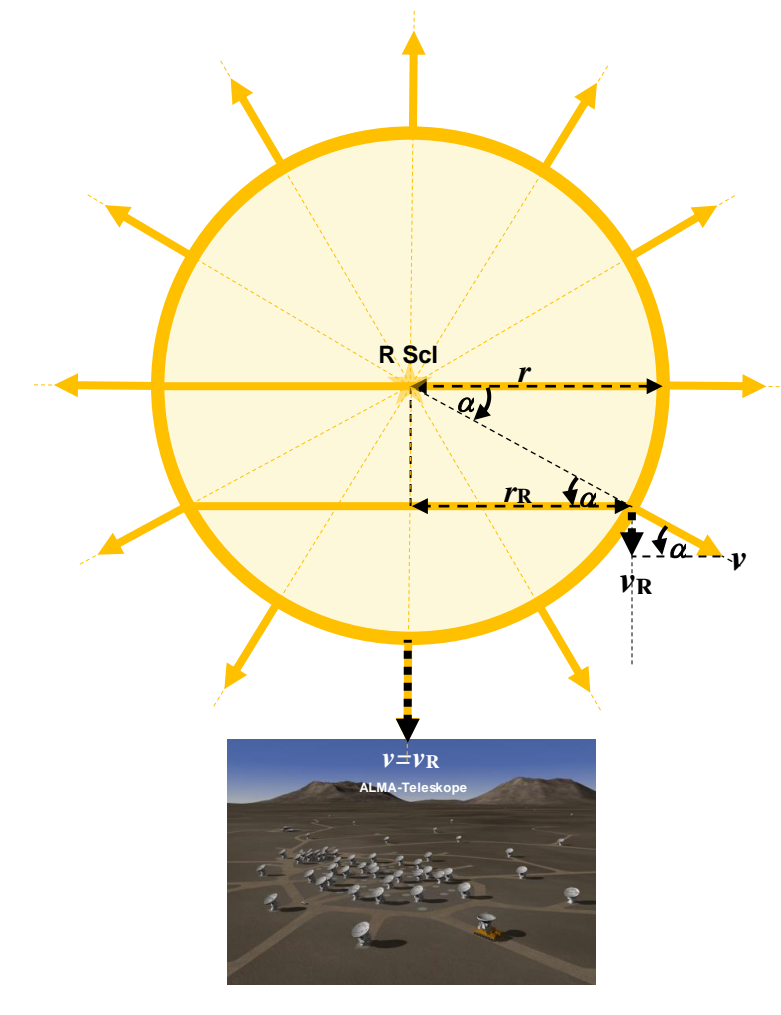

Die in Abbildung 1 des Nature-Beitrags gezeigten Aufnahmen, welche die <sup>13</sup>CO-Moleküle der von R Scl abgestoßenen Hülle bei verschiedenen Radialgeschwindigkeiten *v*<sup>R</sup> zeigen (Beispiele links), liefern neue Hinweise auf die zeitliche Entwicklung der Hülle.

Dies soll im Folgenden schrittweise nachvollzogen werden.

**Abbildung 8: Seitenansicht auf die Sichtlinie von den ALMA-Teleskopen zu R Scl. Die R Scl abgestoßene Hülle ist im Querschnitt als Kreisring mit dem Radius** *r* **(Außenrand) zu sehen Sie bewegt sich gegenwärtig mit der Geschwindigkeit** *v* **radial von R Scl weg.** 

**Zwei der in Abbildung 1 des Nature-Beitrags für verschiedene Radialgeschwindigkeitskanäle sichtbaren Ringe dieser Hülle sind beispielhaft hier im Schnittbild als Strecken zu sehen. Der größte Ring mit dem Radius** *r* **bewegt sich in Bezug auf den Stern gesehen nicht radial auf ALMA zu. Der Ring**  mit dem Radius r<sub>R</sub> besitzt die Radialgeschwin**digkeit**  $v_R$  **als Komponente von** *v***.** 

**Für die Hüllenpunkte, die sich direkt auf ALMA zu bzw.** von ihm weg bewegen, gilt:  $v_R = v$  bzw.  $v_R = -v$ *v* **(immer in Bezug auf den Stern).**

#### *Schritt 1: Bestimmung von v*

<span id="page-12-0"></span>Die Radialgeschwindigkeitsmessungen erlauben bei Schritt 1 die Bestimmung der aktuellen **Expansionsgeschwindigkeit** *v* der Hülle. Dazu wäre es zu ungenau, allein die direkt zum Beobachter hin und die von ihm weg gerichteten Geschwindigkeiten zu nutzen. Bei Annahme von Kugelsymmetrie können alle Radialgeschwindigkeitsmessungen (die Bilder aus Abbildung 1 im Nature-Beitrag, welche die Hüllenteile isoliert bei verschiedenen Radialgeschwindig-

keiten zeigen) zu Rate gezogen werden. Durch Mittelung vieler Ergebnisse für *v* wird das Ergebnis weitaus genauer. Es gelten folgende **Beziehungen im rechtwinkligen Dreieck** (siehe Bild links):

<span id="page-12-1"></span>
$$
\sin \alpha = \frac{v_{\rm R}}{v}, \quad \cos \alpha = \frac{r_{\rm R}}{r}, \quad \sin^2 \alpha + \cos^2 \alpha = 1 \quad \Rightarrow \quad v = \frac{v_{\rm R}}{\sin \alpha} = \frac{v_{\rm R}}{\sqrt{1 - \cos^2 \alpha}} = \frac{v_{\rm R}}{\sqrt{1 - \left(\frac{r_{\rm R}}{r}\right)^2}}.
$$

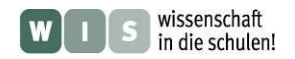

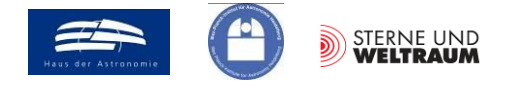

#### *Schritt 2: Bestimmung des absoluten Radius r der Hülle*

Aus Abb. 5 (Vergleich mit HST-Bild) wie auch dem Bild rechts unten kann der Winkeldurchmesser, den die Hülle um R Scl aufspannt, abgelesen werden: 37".

Mit der Kenntnis der Entfernung von R Scl (*d* = 290 pc, siehe Astronomy & Astrophysics 515, A27 von 2010) kann im 2. Schritt die wahre Ausdehnung (der Radius *r*) der Hülle **trigonometrisch** berechnet werden. Es gilt:

<span id="page-13-0"></span>
$$
\tan \rho = \frac{r}{d}.
$$

#### *Schritt 3: Bestimmung der Zeit t, die seit dem Abstoßen der Hülle vergangen ist*

Wenn man die Ausbreitungsgeschwindigkeit *v* der Hülle (und deren zeitlichen Verlauf) kennt, so kann man den Zeitraum *t* berechnen, der seit Abstoßung der Hülle vergangen ist. Nun kann auf die Ergebnisse der Schritte 1 und 2 zurückgegriffen werden. In erster Näherung (konstante Geschwindigkeit) gilt:

. *t*  $v = \frac{r}{\sqrt{2}}$ 

#### *Schritt 4: Bestimmung der Dauer zur Erzeugung einer Spiralwindung*

Durch Auszählen der Windungen (Anzahl *n*) kann die Dauer zur Erzeugung einer Spiralwindung *t*360° wie folgt ermittelt werden:

$$
t_{360^\circ}=\frac{t}{n}.
$$

#### *Schritt 5: Bestimmung des Zeitraums des thermischen Pulses, d. h., der Zeit, in der R Scl einen deutlich dichteren Sternwind produziert, welcher zur Bildung der Hülle führte*

Schließlich kann die "Dicke" der Hülle Δr ins Verhältnis zum ihren Radius *r* gesetzt werden, um so die Zeitdauer *t*Puls zu ermitteln, in der R Scl den deutlich verstärkten Sternwind infolge eines thermischen Pulses produzierte.

$$
t_{Puls} = \frac{\Delta r}{r} \cdot t.
$$

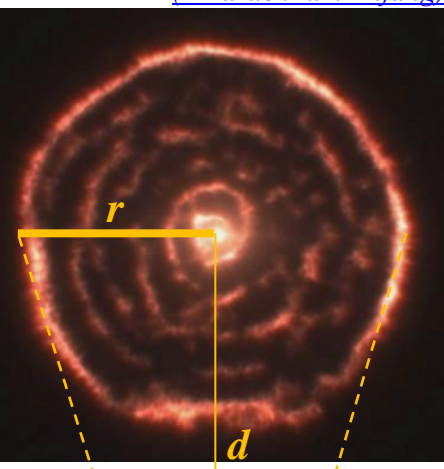

$$
\frac{1}{\sqrt{1-\frac{1}{\sqrt{1-\frac{1}{\sqrt{1+\frac{1}{\sqrt{1+\frac{1}{\sqrt{1+\frac{1}{\sqrt{1+\frac{1}{\sqrt{1+\frac{1}{1\sqrt{1+\frac{1}{1\sqrt{1+\frac{1}{1\sqrt{1+\frac{1}{1\sqrt{1+1}}}}}}}}}}}}}}}}}}{(1\cdot\cdot\cdot)}}}{111}}
$$

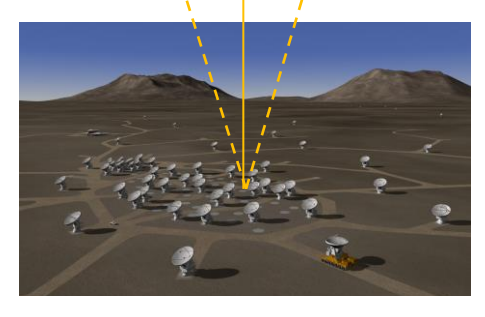

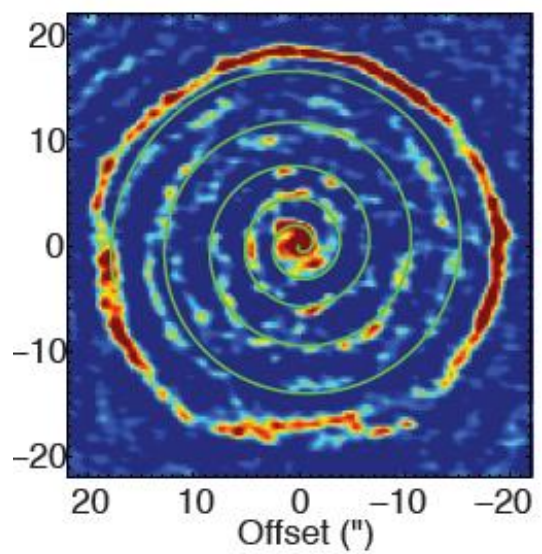

Aus: M. Maercker (ESO, Univ Bonn) et al., 2012 Nature 490, 232, siehe auch: [https://science.nrao.edu/](https://science.nrao.edu/%20facilities/alma/recent-science-highlights) [facilities/alma/recent-science-highlights.](https://science.nrao.edu/%20facilities/alma/recent-science-highlights) 

## *Aktivitäten:*

**1.** Bestimme die Expansionsgeschwindigkeit *v* der sphärischen Hülle von R Scl auf Grundlage der hier gegebenen 4 Bilder für die Radialgeschwindigkeitskanäle -5 km/s, 0 km/s, 5 km/s und 10 km/s. (Das Bild für *v* = 0 km/s dient als Referenz.)

Miss dazu jeweils die zueinander senkrecht stehenden Durchmesser jeder Hülle. (Ein Beispiel ist gegeben). Berechne dann jeweils *v* und bestimme schließlich den Mittelwert.

#### *[\(→zurück zum Anfang\)](#page-0-1)*

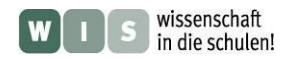

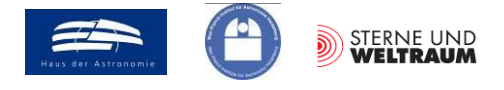

Ausschnitt aus Abb. 1 aus M. Maercker (ESO, Univ Bonn) et al., 2012 Nature 490, 232, siehe auch: https://science.nrao.edu/ [facilities/alma/recent-science-highlights.](https://science.nrao.edu/%20facilities/alma/recent-science-highlights)

*[\(→zurück zum Anfang\)](#page-0-1)*

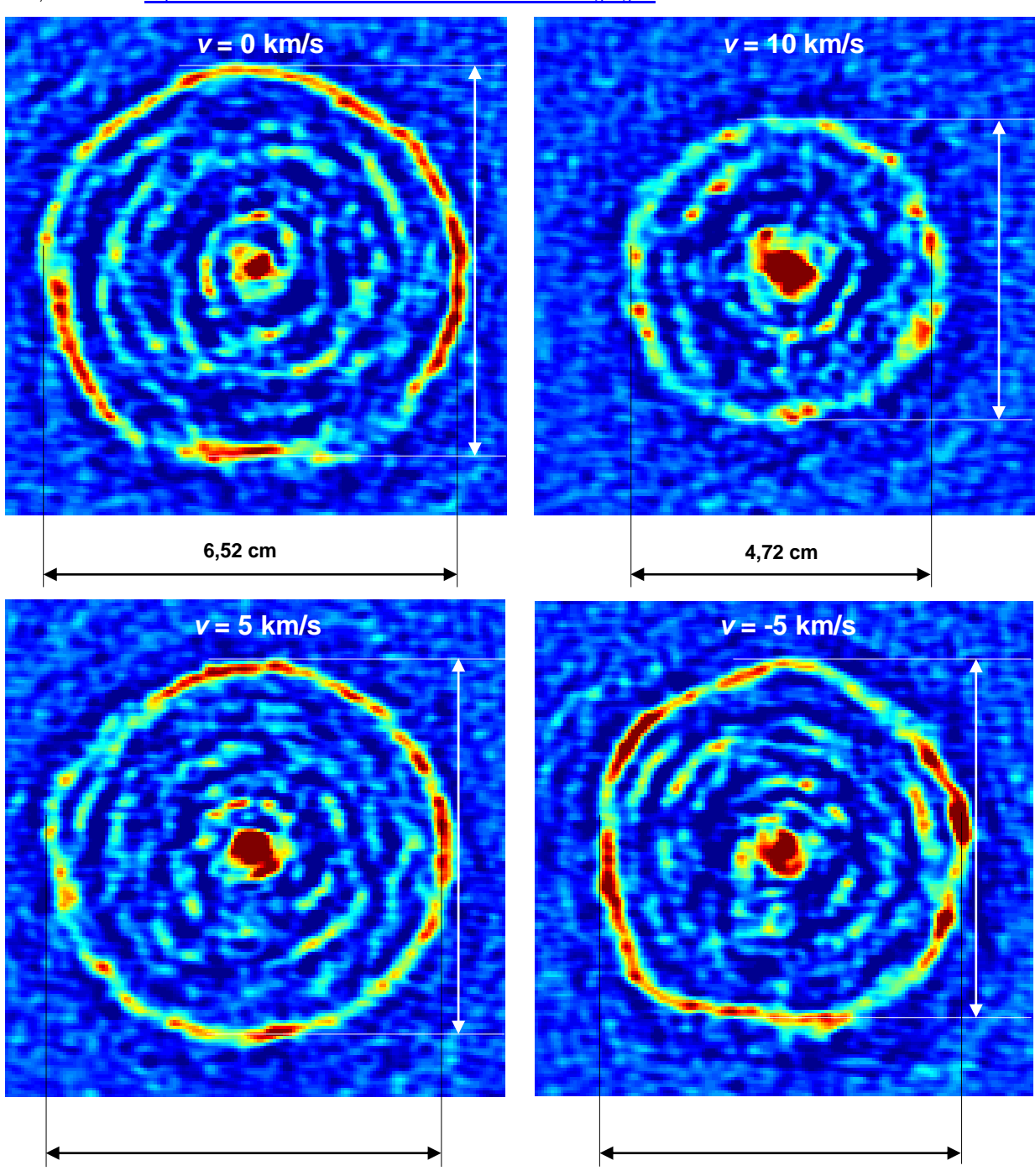

- **2.** Berechne den wahren Radius *r* der Hülle um R Scl und vergleiche dessen Größe mit dem mittleren Radius der Erdbahn.
- **3.** Bestimme nun fußend auf den Ergebnissen aus 1. und 2. die Zeit *t*, die seit der Abstoßung der dichten Hülle vergangen ist.
- **4.** Ausgehend von *t* kannst du nun die Zeit *t*360° bestimmen, die zur Erzeugung einer Spiralwindung vergeht, indem du die Anzahl der Windungen zählst und in der Rechnung dann nutzt. Die Zeit *t*360° stellt dann sogleich die Umlaufdauer eines Doppelsterns (R Scl A und R Scl B) dar, welcher sehr wahrscheinlich für die Ausbildung des Spiralmusters verantwortlich ist.
- **5.** Abschließend kannst du eine Antwort auf die Frage finden, innerhalb von welchem Zeitraum die Abstoßung der Hülle stattfand.

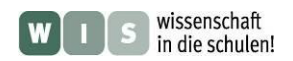

<span id="page-15-1"></span>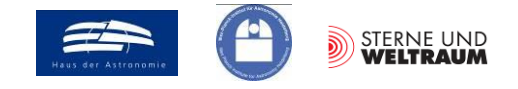

#### <span id="page-15-2"></span>**8.) Mathematik: Wie lässt sich die Spirale im ALMA-Bild mathematisch beschreiben?**  $\rightarrow$  im Nature-Beitrag:  $\rightarrow$  Abbildung 2

<span id="page-15-0"></span>Einen möglichen **Zugang zu den Winkelfunktionen**, die ja einen Wert in Abhängigkeit von einem Drehwinkel beschreiben (Sinus, Kosinus, ...) bietet die **Archimedische Spirale** als einfachste aller dieser Funktionen. Der Zusammenhang zwischen den **Polarkoordinaten** Radius  $r$  und Drehwinkel  $\phi$  ist hier linear, d. h. es gilt  $r \sim \phi$  bzw.

.  $\varphi$ *a* = <sup>*r*</sup>. (Es bietet sich die Analogie zu den linearen Funktionen im kartesischen Koordinatensystem an.)

Die Gesamtlänge *l* der Spirale vom Zentrum bis zum äußeren Ende lässt sich wie folgt berechnen:

$$
l = \frac{a}{2} \cdot \left[ \varphi_{\text{Ende}} \cdot \sqrt{1 + \varphi_{\text{Ende}}^2} + \ln(\varphi_{\text{Ende}} + \sqrt{1 + \varphi_{\text{Ende}}^2}) \right].
$$

Der Drehwinkel  $\phi_{\text{Ende}}$  (im Bogenmaß) steht für den gesamten bis dahin gedrehten Winkel und kann entsprechend viel größer als  $2\pi$  sein.

Die Astronomen haben ihre mit ALMA gewonnenen Daten von R Scl durch eine Archimedische Spirale modelliert (siehe Abbildung 2 im Nature-Beitrag, welche folgend zu sehen ist). Die Abweichungen zwischen Realität und Modell erlauben ihnen Schlüsse über die Veränderung der Geschwindigkeit der radialen Ausbreitung des Sternwindes von R Scl.

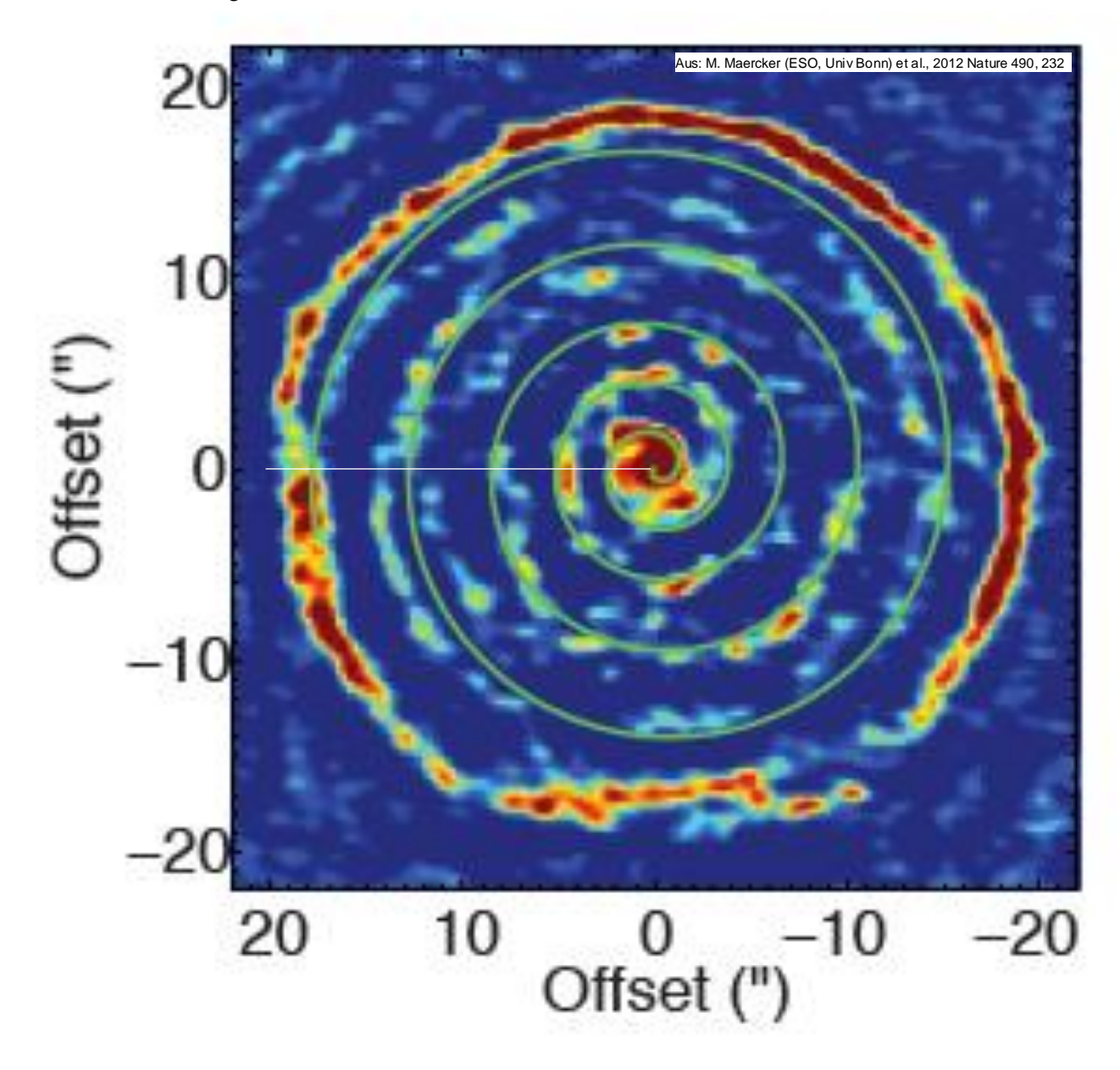

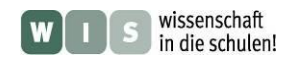

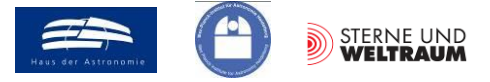

#### *Aktivitäten:*

**1.)** Bei der Spiralstruktur in der Hülle von R Scl im Bild rechts (Abbildung 2 aus dem Nature-Beitrag) handelt es sich nicht um eine "ideale" Archimedische Spirale, weil die Radiuszunahme nicht durchgehend konstant (nur mit einem Proportionalitätsfaktor) verläuft.

Bestimme die Radiuszunahme in Abhängigkeit vom Drehwinkel für die Archimedische Spirale in der Hüllenstruktur um R Scl.

Nutze dazu Abbildung 2 aus dem Nature-Beitrag, welche auf der Seite zuvor groß dargestellt ist. Bestimme dort die Radien der Spirale für die Winkel 0°, 360°, 720°, 1080°, 1440° und 1800° entlang des in das Bild eingezeichneten Strahls und stelle diese in einem Diagramm dar. Nutze dazu das **Programm EXCEL**.

<span id="page-16-2"></span>Bestimme den Proportionalitätsfaktor *a*, der die Radiuszunahme der Spirale mit dem Drehwinkel bestimmt, für den inneren und den äußeren Teil der Spirale von R Scl.

**2.)** Die Archimedische Spirale findet sich heute in jedem Haushalt, sei es bei einer Videokassette, einer CD oder einer DVD. Die **Datenspur** wickelt sich umeinander und bildet so eine Spirale.

<span id="page-16-0"></span>Bei einer **CD** beträgt der Spurabstand 1,6 µm, eine der möglichen Abspielgeschwindigkeiten ist 1,2 m/s, und auf etwa 8,5 mm Spurlänge finden 12000 Bit Platz (Audio-CD).

Bestimme mit Hilfe dieser und der in Abb. 9 gegebenen Daten die Länge der **Datenspur** und die sich daraus ergebenden Werte für die **Spieldauer** und die **Speicherkapazität (in Byte** 

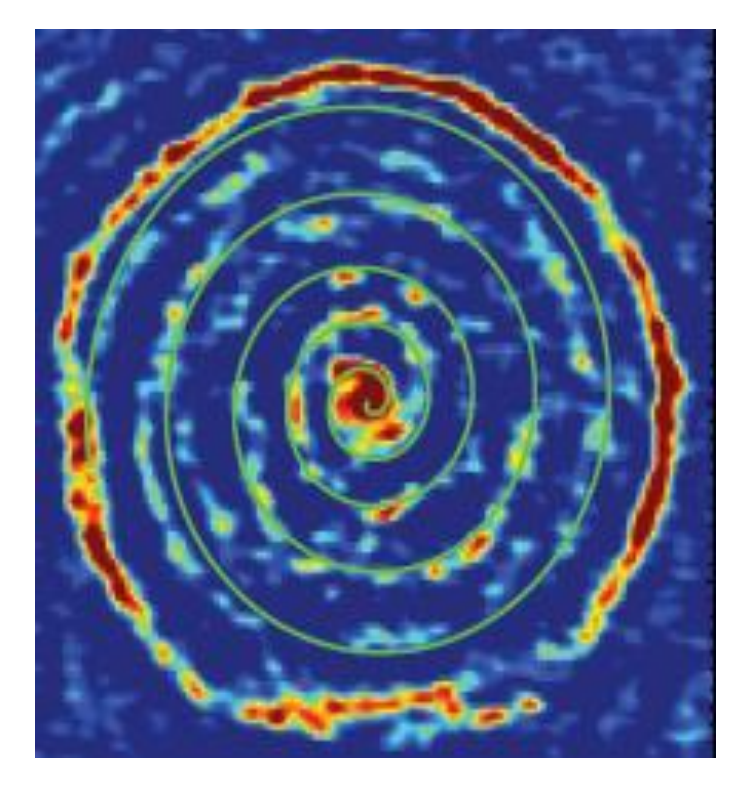

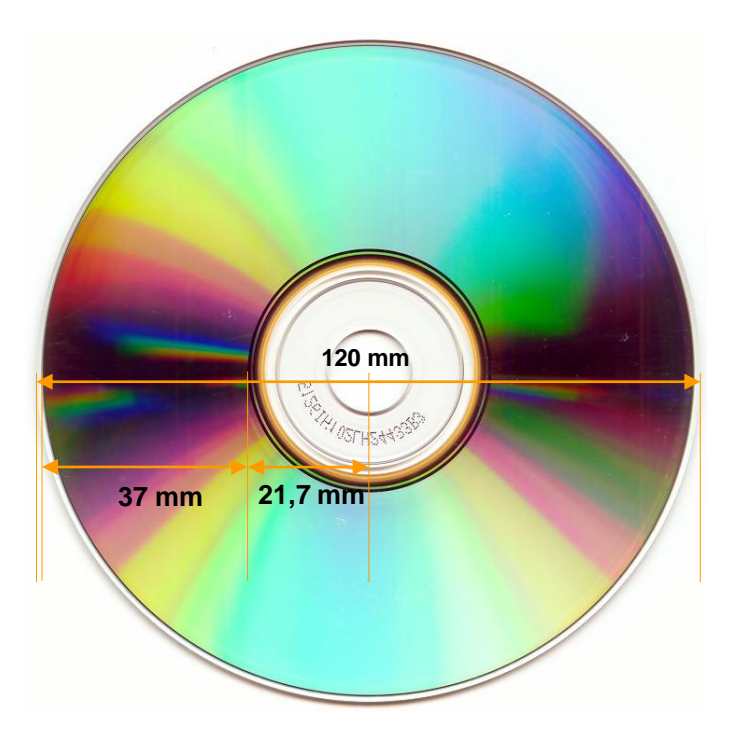

<span id="page-16-1"></span>**und Bit)**. **Abbildung 9: Archimedische Spiralen in der Hülle um R Scl (oben) und (sehr fein) auf einer CD (unten). [Bildquellen: oben:](http://commons.wikimedia.org/wiki/User:Ubern00b) Figure 2 in Nature 490, 232-234 (2012) [unten: Wikimedia, Urheber: Ubern00b](http://commons.wikimedia.org/wiki/User:Ubern00b)**

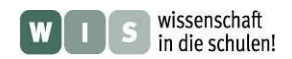

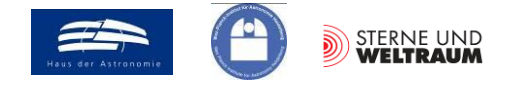

#### <span id="page-17-3"></span>**9.) Informatik/Astrophysik: Wie kann man die Entstehung der Spiralstruktur erklären?**  $\rightarrow$  im Nature-Beitrag:  $\rightarrow$  spiral structure (1. Absatz, 10. Zeile)

Die Astronomen vermuten, dass der vom Stern R Sculptoris (R Scl) ausgehende Sternwind durch die Gravitation eines Sterns fokussiert wird, der diesen umläuft. Es könnte sich also um ein (bisher unentdecktes) Doppelsternsystem handeln, in dem der Hauptstern R Scl A (ca. 2 Sonnenmassen) den Sternwind erzeugt und die 2. Komponente, R Scl B (ca. 0,2 Sonnenmassen), diesen lokal (von R Scl A in Richtung über R Scl B radial hinausgehend) verdichtet. Die Doppelsternmassen wurden u. a. durch Simulationsrechnungen ermittelt, ebenso der Doppelsternabstand von ca. 60 AE. Aus der beobachteten Spirale (indirekt) ablesbar ist eine Umlaufzeit von ca. 350 Jahren. Der Sternwind erlebte eine sehr intensive Phase (Bildung der Hülle, siehe auch Abschnitt 7), für deren Dauer ca. 200 Jahre ermittelt wurden. Danach fiel die Intensität des Windes wieder stark ab.

<span id="page-17-2"></span>*Aktivität:* Veranschauliche die Entstehung der Spiralstruktur durch eine **Animation** des Geschehens. Du kannst dazu ein **Fingerkino** (Vorlage im Anhang) herstellen. Zeitaufwendiger aber auch eindrucksvoller ist die eigene Herstellung der zu animierenden Bilder. Diese können dann als gif-Dateien zu einer **animierten gif-Datei** zusammengesetzt werden. (Hier kannst du z. B. das von Chip online kostenfrei zur Verfügung (zum Download) gestellte Programm "Gif Animater Animake" nutzen.)

<span id="page-17-1"></span>Animiert wird die Entstehung der Spiralstruktur im Sternwind des AGB-Sterns R Scl A (die im Animationsbild rechts rot gezeichnete Komponente A des Doppelsternsystems R Scu), in dessen Zentrum das Koordinatensystem gesetzt wird. Die Spirale entsteht im Zuge des Umlaufs (Annahme: Kreisbahn, im Bild rot gekennzeichnet) der Doppelsternkomponente R Scl B (im Bild rotes Scheibchen auf Kreisbahn) um R Scl A. (Eigentlich umlaufen beide Komponenten einen gemeinsamen Schwerpunkt.)

Die Animation zeigt in 33 Einzelbildern die ersten 467 Jahre der Entstehung der Spirale (den Anfang der Bildung der R Scl-Spirale) im Sternwind. Letzterer ist in den Bildern als graue Wolke rund um R Scl A zu sehen. Der dunkelgraue Bereich (Hülle) geht dabei auf eine Phase des sehr intensiven Sternwindes (thermischer Puls), der hellgraue Bereich auf den Sternwind danach zurück.

Die Einzelbilder werden für 15°-Schritte des Bahnumlaufs der Doppelsterne erzeugt. In der Richtung, in der R Scl B

<span id="page-17-0"></span>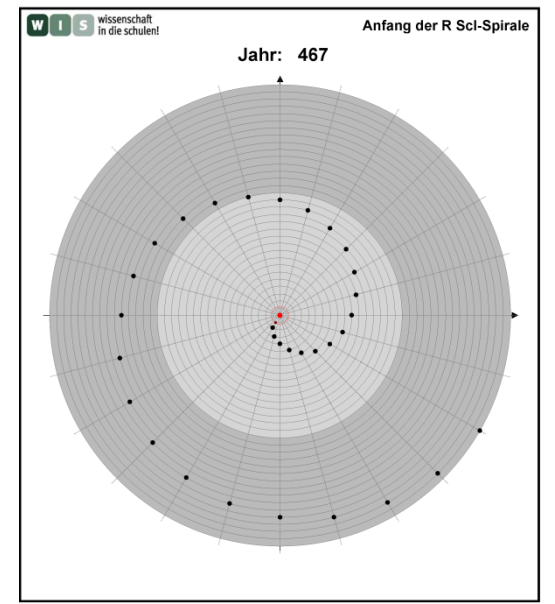

steht, bildet sich durch dessen fokussierende Wirkung eine starke Verdichtung im Sternwind (im Bild: schwarzes Scheibchen), das sich dann radial mit angenommen konstanter Geschwindigkeit (träge) mit dem Sternwind nach außen bewegt (siehe Detailbilder unten).

Die im polaren Koordinatensystem (Koordinaten: Polarwinkel und Radius) dargestellten äquidistanten Kreise haben Winkelabstände von ca. 0,11" zueinander (Der Abstand der Spiralen beträgt im Zentrum ca. 2,6". In der Animationszeichnung erreicht R Scl B nach 24 15°-Schritten wieder die gleiche Richtung. Ein Radiusschritt, d. h. der Abstand zwischen zwei Kreisen ergibt sich folglich aus 2,6"/24.). In der Animation wird die Ausdehnung nur über etwas mehr als einen Doppelsternumlauf verfolgt. Nach 467 Jahren hat dann die von R Scl A ausgestoßene Hülle einen Winkelradius von etwa 3,6" (33 Radiusschritte). Die Doppelsternbahn hat einen Winkelradius von ca. 0,14", was etwa 62,5 AE entspricht.

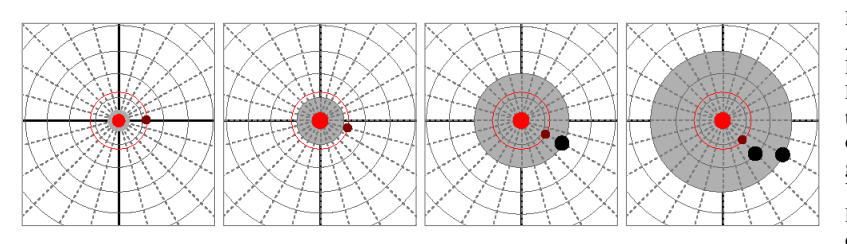

Die zentralen Bereiche der ersten 4 Bilder der Animation: Bild 1: Der verstärkte Sternwind von R Scl A beginnt. Bild 2: Der Sternwind erreicht R Scl B. Bild 3: R Scl B verursacht eine Verdichtung im Sternwind in seiner Richtung. Bild 4: Mit dem Umlauf von R Scl B um R Scl A (relativ gesehen) läuft auch der Entstehungsort der Verdichtung (gleich bei R Scl B) um. Ansonsten laufen die entstandenen Verdichtungen radial mit dem Sternwind nach außen. ©: Olaf Fischer.

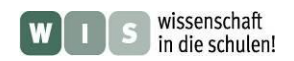

<span id="page-18-2"></span><span id="page-18-0"></span>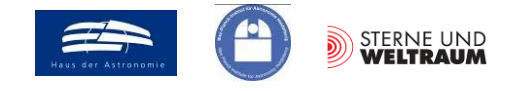

#### <span id="page-18-3"></span>**10.) Physik/Astrometrie: Wie groß ist der Abstand des Doppelsterns? Können wir ihn sehen?**

<span id="page-18-1"></span>**Doppelsterne** bieten uns die Chance der "Beobachtung von Himmelsmechanik", die sich oft (wie auch hier) in guter Näherung mit den Keplerschen Gesetzen quantitativ beschreiben lässt. Das **3. der Keplerschen Gesetze** setzt die große Bahnhalbachse *a* mit der Umlaufzeit *T* und der Gesamtmasse *M*  beider Sterne miteinander wie folgt in Beziehung:

$$
\frac{a^3}{T^2} = \frac{\gamma}{4\pi^2} \cdot M.
$$

Dieser Zusammenhang ermöglicht die Bestimmung einer bis dahin unbekannten Größe bei Kenntnis der weiteren Größen. So z. B. besitzt der AGB-Stern **Mira (Omicron Ceti A)**, der auch Bestandteil eines Doppelsternsystems (Omicron Ceti A und B, siehe Abb. 10) ist, eine große Bahnhalbachse von etwa 70

AE und eine Gesamtmasse von 1,9 Sonnenmassen. Damit lässt sich die Umlaufzeit wie folgt berechnen: <sup>4</sup> <sup>70</sup> <sup>150</sup> <sup>10</sup> <sup>m</sup> <sup>4</sup> 1 0 1,3 10 s 425a. 6,6726 10 kg m s 1,9 2 10 kg 1 1 -1 <sup>3</sup> -2 3 0 2 3 3 2 9 *a M T*

**Abbildung 10: Oben: Falschfarbenaufnahme des Doppelsternsystems Omicron Ceti A (rechts) und Omicron Ceti B (links), aufgenommen mit dem Weltraumteleskop Hubble. Der AGB-Stern Omicron Ceti A ist ein Roter Riese vom Spektraltyp M7 mit einer Masse von 1,2 Sonnenmassen. Omicron Ceti B ist ein K-Stern mit einer Masse von 0,7 Sonnenmassen. Die Doppelsternkomponenten haben einen Winkelabstand von 0,6". Unten: In detailgeschärften Bildern von Omicron Ceti A wird eine Hülle mit Vorzugsrichtung sichtbar, die vermutlich mit der Existenz des Begleitsterns im Zusammenhang steht.**

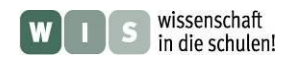

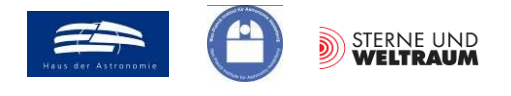

Im Falle des Doppelsternsystems R Scl A und R Scl B haben wir zuvor die Umlaufzeit ermittelt (ca. 350 a). Die Massen der Sterne (2 und 0,2 Sonnenmassen) wurden aus Simulationsrechnungen ermittelt. Nun sind wir bereit, den Doppelsternabstand zu ermitteln, um daraus den Winkelabstand zu bestimmen und schließlich diese Vorhersage durch eine Beobachtung zu bestätigen.

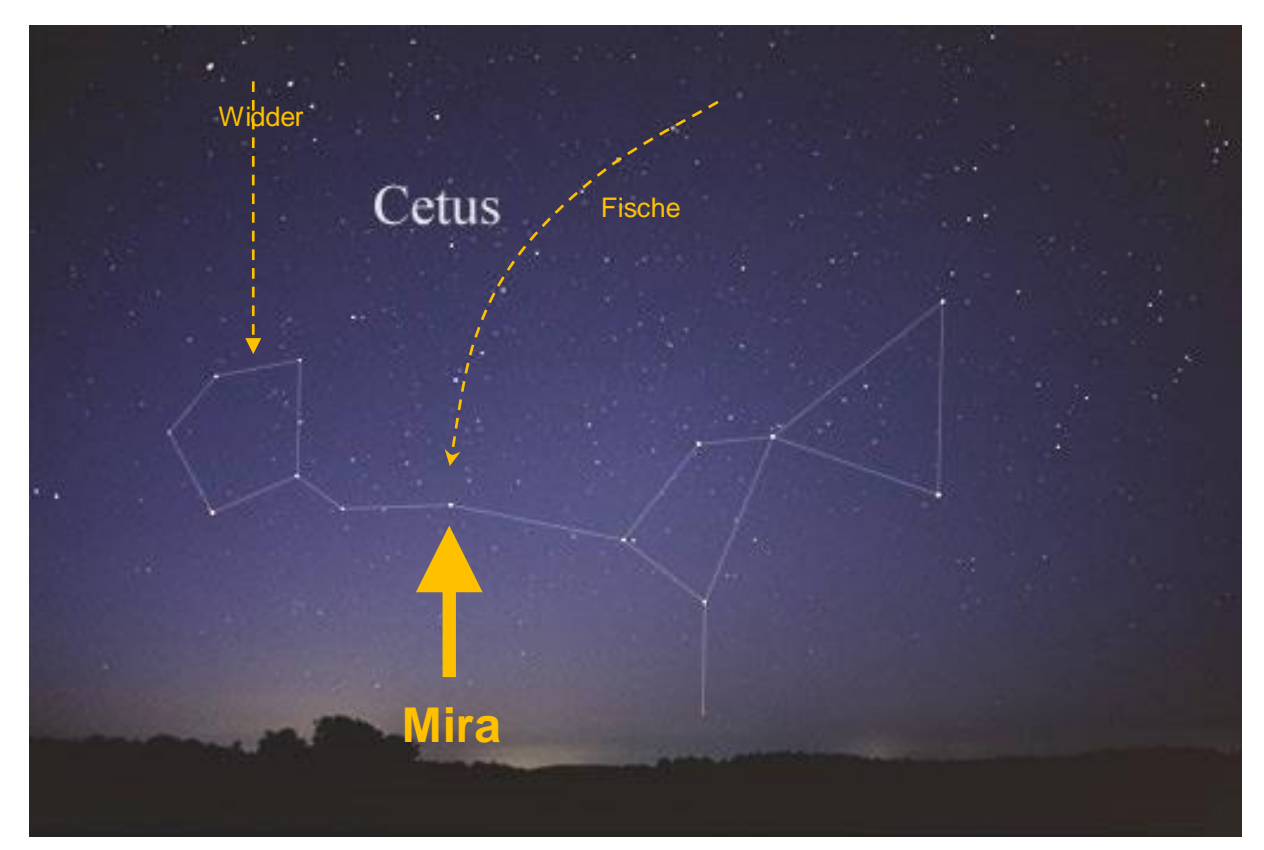

**Fotografie des Sternbildes Cetus (Walfisch), in welchem sich der bekannte AGB-Stern Mira (Omicron Ceti) befindet. ©: Till Credner - Eigenes Werk: AlltheSky.com, CC BY-SA 3.0, [https://commons.wikimedia.org/w/index.php?curid=20041266.](https://commons.wikimedia.org/w/index.php?curid=20041266) Aufsuchkarte: Zum Auffinden von Mira eignet sich die Sternkette des Sternbilds Fische. Zur Suche nach dem Kopf des Walfischs kann man sich an den beiden Hauptsternen des Sternbilds Widder ( und Ari) orientieren.**

#### <span id="page-19-0"></span>*Aktivitäten:*

- **1.)** Berechne den wahren Abstand der Doppelsternkomponenten von R Scl.
- **2.)** Bestimme nun den scheinbaren Abstand (Winkelabstand).
- **3.)** Ermittle das Winkelauflösungsvermögen des Weltraumteleskops Hubble (HST, Durchmesser der freien Öffnung: 2,4 m, für Licht der Wellenlänge von 550 nm).
- **4.)** Diskutiere, ob die Doppelsternkompo nenten von R Scl mit dem HST getrennt beobachtet (aufgelöst) werden können.

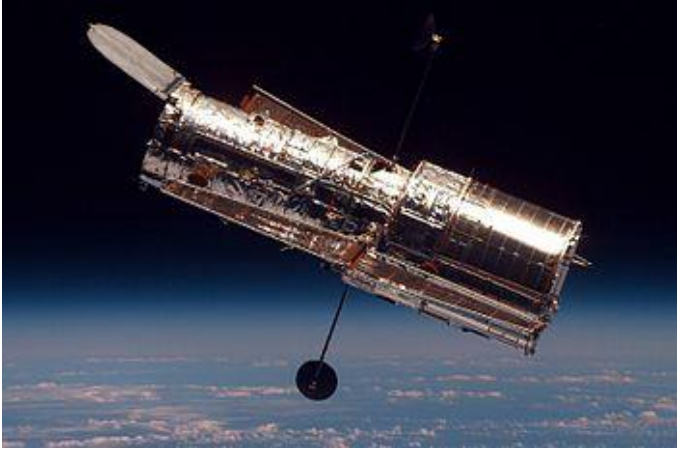

**Weltraumteleskop Hubble (Bildquelle[: http://antwrp.gsfc.nasa.gov/apod/ap021124.html,](http://antwrp.gsfc.nasa.gov/apod/ap021124.html) Urheber: NASA).**

**5.)** Angenommen, die Komponenten R Scl A und R Scl B werden aufgelöst, d. h. ihr Winkelabstand wird messbar. Was würdest du mit dieser Information anfangen.

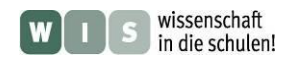

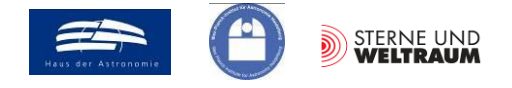

#### <span id="page-20-4"></span>**11.) Astrophysik: Wie schließen die Astronomen auf die Gasmasse?**

 $\rightarrow$  im Nature-Beitrag:  $\rightarrow$  "About 3×10<sup>-3</sup> M<sub>0</sub> of mass was ejected ..." (S. 1, 15. Zeile im Abstrakt)

<span id="page-20-2"></span>Astronomen betreiben **Massebestimmung aus der Ferne**. Dazu nutzen sie gerne solche Systeme, deren Bewegung durch die wechselseitige Gravitation bestimmt wird (wie die zuvor behandelten Doppelsternsysteme). Doch für Einzelobjekte oder Objekte aus diffusem Medium (Wolken aus Gas und Staub) ist dies nicht möglich.

Das diffuse Medium im Weltall besteht vor allem aus Gas. Diesem ist ein klein wenig Staub beigemischt. Das Massenverhältnis von Gas zu Staub beträgt für unser Milchstraßensystem etwa 150 zu 1. Wenn wir von der Masse einer Wolke reden, so meinen wir also im Wesentlichen die Gasmasse. Das weitaus am häufigsten vorkommende Element im Universum ist Wasserstoff. Also können wir die Aussage zuvor noch etwas spezifizieren, d. h., wenn wir von der Masse einer Wolke im Weltraum reden, so meinen wir im Wesentlichen die Masse an Wasserstoffgas.

Um die Masse einer kosmischen Gaswolke zu bestimmen, nutzen die Astronomen eine andere Information: die Information über die Anzahl von Objekten aus denen die Wolke besteht und deren Einzelmasse genau bekannt ist. Gemeint sind die Moleküle, deren Masse wir ja kennen.

Diese Art der Ferndiagnose in Bezug auf die Masse betreiben wir im Alltag des Öfteren, wenn es um die Einschätzung einer Masse geht (z. B. Anzahl von Personen in einem Fahrstuhl, Anzahl von Zementsäcken im Baumarkt, Anzahl von Mehltüten im Lebensmittelladen).

<span id="page-20-3"></span>Die Moleküle verraten sich durch ihre Strahlung. Die Menge der messbaren Strahlung ist direkt proportional zur Menge der Moleküle, solange diese sich nicht gegenseitig im Wege stehen. Dazu zwei **Analogien:** So können wir die eingekaufte Masse an Mehl nur dann bestimmen, wenn die Mehltüten im Einkaufswagen alle zu sehen sind. Liegen sie übereinander, so fehlt uns Information.

Oder nehmen wir einen Förster, der die Holzmenge für ein Waldstück bestimmen soll. Er wird die (etwa

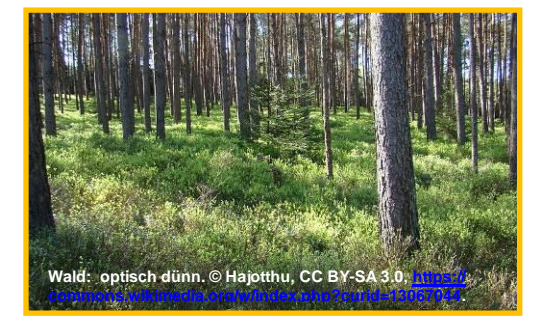

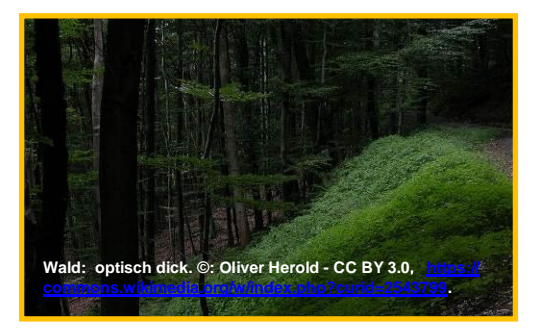

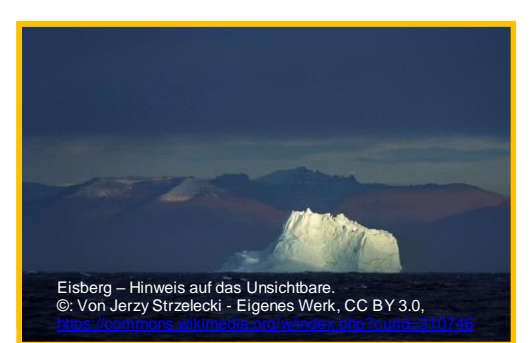

gleich großen) Bäume zählen, und kann dies aus der Ferne

tun, solange er alle Bäume bis zum Waldrand erfassen (sehen) kann. Stehen sie zu dicht, oder ist die Strecke bis zum Waldrand zu groß, so funktioniert seine Fernzählung nicht mehr. Analog verhält es sich für die "Zählung" der Teilchen in einer Gas- oder Staubwolke. Nur für den Fall, dass sich alle Teilchen "sehen" lassen (man nennt die Wolke dann '**optisch dünn**') ist eine Massebestimmung aus der Ferne möglich. Für den '**optisch dicken**' Fall geht dies nicht.

<span id="page-20-1"></span><span id="page-20-0"></span>Wir brauchen also Gasteilchen, die abstrahlen und sich nicht gegenseitig verdecken (Man sagt dazu: solange das Gas dieser Teilchen optisch dünn ist.).

Wasserstoff strahlt nur in atomarer Form. Vom Molekül sind keine Lebenszeichen zu erwarten. Deshalb benötigen wir strahlende Moleküle eines anderen Gases, das mit dem Wasserstoff vermischt ist und von dem wir wissen, in welchem Anzahlverhältnis es zum Wasserstoffmolekül vorkommt. Wir haben es ja schon gefunden: das CO-Molekül.

Ähnlich gehen wir übrigens vor, wenn wir die Masse eines Eisbergs bestimmen. Auch hier sehen wir nur einen kleinen Teil, kennen aber das Verhältnis von sichtbarer zu unsichtbarer (unter Wasser liegender) Masse.

Hinsichtlich der Forderung nach Sichtbarkeit aller strahlenden Moleküle verwenden die Astronomen oft das <sup>13</sup>CO-Molekül. Sie haben herausbekommen, dass auf 5∙10<sup>5</sup> H2- Moleküle ein <sup>13</sup>CO-Molkül kommt.

Ausgehend von dieser Kenntnis, können sie die Masse des Wasserstoffs, d. h. die Masse der Wolken bestimmen.

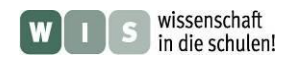

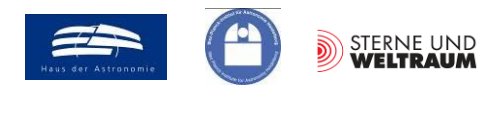

#### *Aktivitäten:*

- **1.**) Suche nach einem Vergleich für die Massebestimmung aus dem "Auszählen" von Objekten.
- **2.)** Bestimme die Masse der abgestoßenen kugelförmigen Wolke (Dichte außen größer als innen) aus den im Bild schematisch und stark vereinfacht dargestellten Säulendichten  $\delta_1$ ,  $\delta_2$  und  $\delta_3$  von <sup>13</sup>CO, die aus Messungen der Stärke (Intensität) der Spektrallinie (Rotationsniveauübergang J=3-2) hervorgegangen ist.

<span id="page-21-0"></span>Die Säulendichte  $\delta$  gibt die Masse an, die sich hinter einem Flächenelement der Sichtfläche A befindet, unabhängig davon, wie lang die dahinter sich erstreckende Säule ist.

Zudem gegeben sind die relativen Atomgewichte  $\mu$  von <sup>1</sup>H, <sup>13</sup>C und <sup>16</sup>O:

 $\mu_{\mu} \approx 1,00794 \cdot u, \ \mu_{\mu} \approx 13,003 \cdot u, \ \mu_{\mu} \approx 15,999 \cdot u.$ 

Des Weiteren gegeben ist die atomare Masseneinheit u ≈ 1,66054⋅10<sup>-27</sup> kg (Festlegung: 1⁄12 der Masse eines Atoms des Kohlenstoffisotops <sup>12</sup>C) und die Annahme, dass auf 5∙10<sup>5</sup> H2-Moleküle ein <sup>13</sup>CO-Molkül kommt.

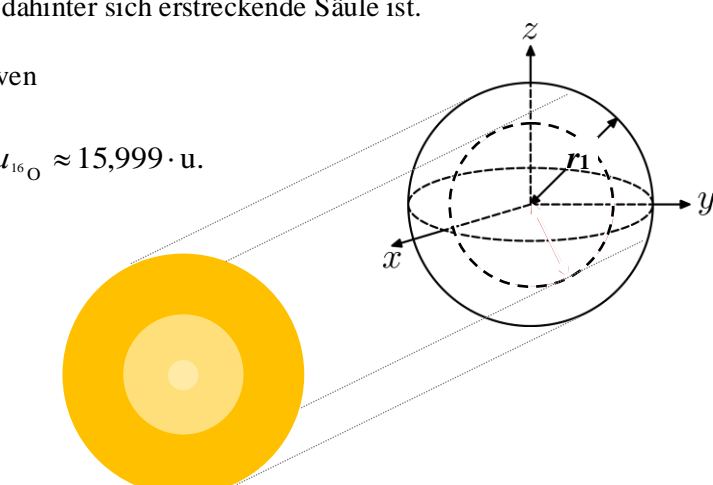

#### *Vorgehensweise:*

- **a.)** Bestimmung der Flächen *A***1,** *A***<sup>2</sup>** und *A***3**, die jeweils eine einheitliche Säulendichte besitzen  $(\delta_1, \delta_2 \text{ und } \delta_3)$ .
- **b.)** Bestimmung der Säulenmasse für das Molekül <sup>13</sup>CO für die Säulen mit den Deckflächen *A***1,** *A***<sup>2</sup>** und *A***3**.
- **c.)** Aufsummierung aller Säulenmassen.
- **d.)** Bestimmung des Masseverhältnisses zwischen <sup>13</sup>CO-Molekülen und H2- Molekülen.
- **e.**) Umrechnung der <sup>13</sup>CO-Saülenmasse in die H2-Säulenmasse.

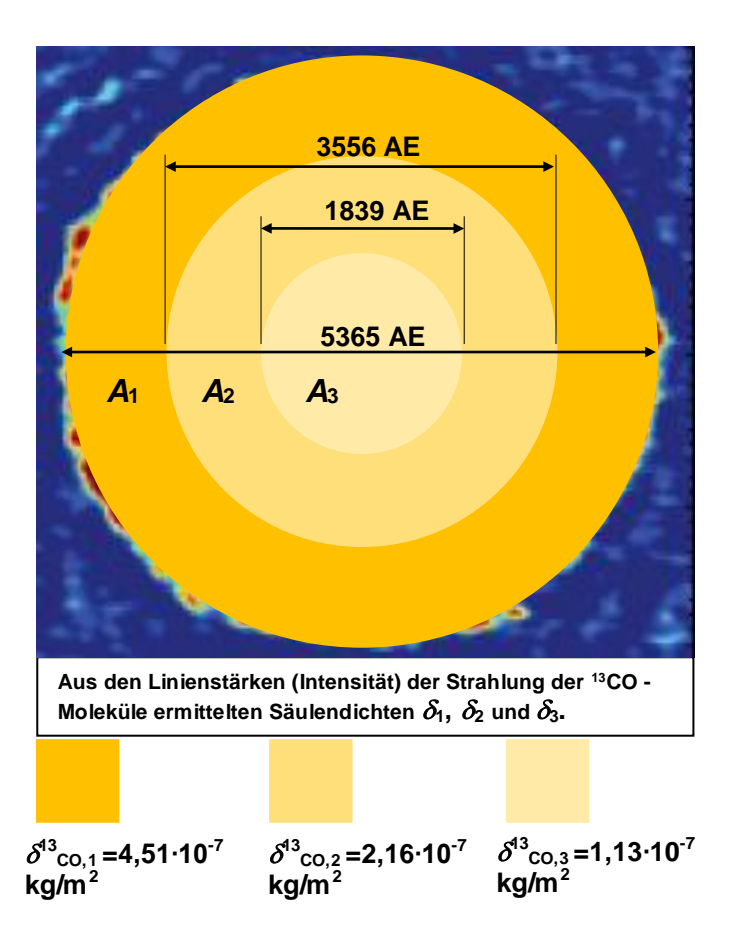

**3.)** Das Ergebnis von Aufgabe 2 entspricht der Masse der von R Scl abgestoßenen Hülle. Um wie viele Erdmassen handelt es sich dabei?

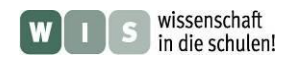

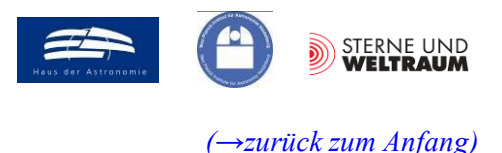

# **ERGEBNISSE**

#### **Zu 1.) Englisch: Wie erfahren die Astronomen das Neueste vom Neuesten?**

#### *Aktivität:*

Lies den ersten Teil (Seite 1, erste 3 Absätze auf Seite 2) des anhängenden Beitrags der Zeitschrift "Nature" (Nature, Band: 490, Nummer: 7419, Seiten: 232-234, 11. Oktober 2012, Dateiname "Beitrag aus Nature-Letter 490-232").

Wie ist der Beitrag aufgebaut? Was kannst du über die Autoren des Beitrags sagen? In welcher Reihenfolge würdest du die Autoren anordnen?

Die Aufzählung der Autoren erfolgt i. d. R. nach deren Anteil am Beitrag (nicht alphabetisch o. a.)

Was kannst du zunächst über den Inhalt sagen? (Im Weiteren wird auf verschiedene Aspekte des Inhalts näher eingegangen werden, so dass mehr Verständnis entstehen wird.)

#### *Vergleich:*

#### *Das Neueste vom Neuesten:*

Wo findest du das Neueste über dein Hobby, das Geschehen in der Region und in der Welt, das Wetter, die Verkaufsangebote, usw.?

Spezialzeitschriften, spezielle Seiten in Tageszeitungen, Internet, spezielle Formate von TV und Radio

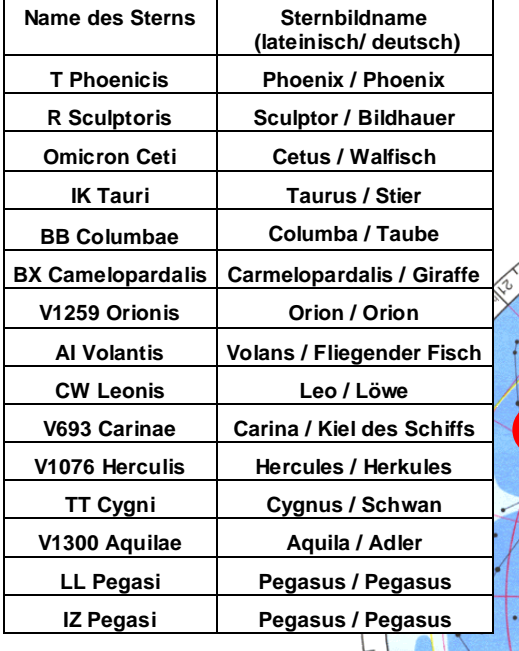

# **Zu 2.) Astronomie/Geografie: Wo am Himmel findet man den Stern R Sculptoris?**

*Aktivität:* Markiere die Positionen der in der Tabelle aufgeführten Sterne aus dem "Verwandtenkreis" von R Scl (AGB-Sterne) in der Sternkarte unten. Wie lauten die deutschen Sternbildbezeichnungen?

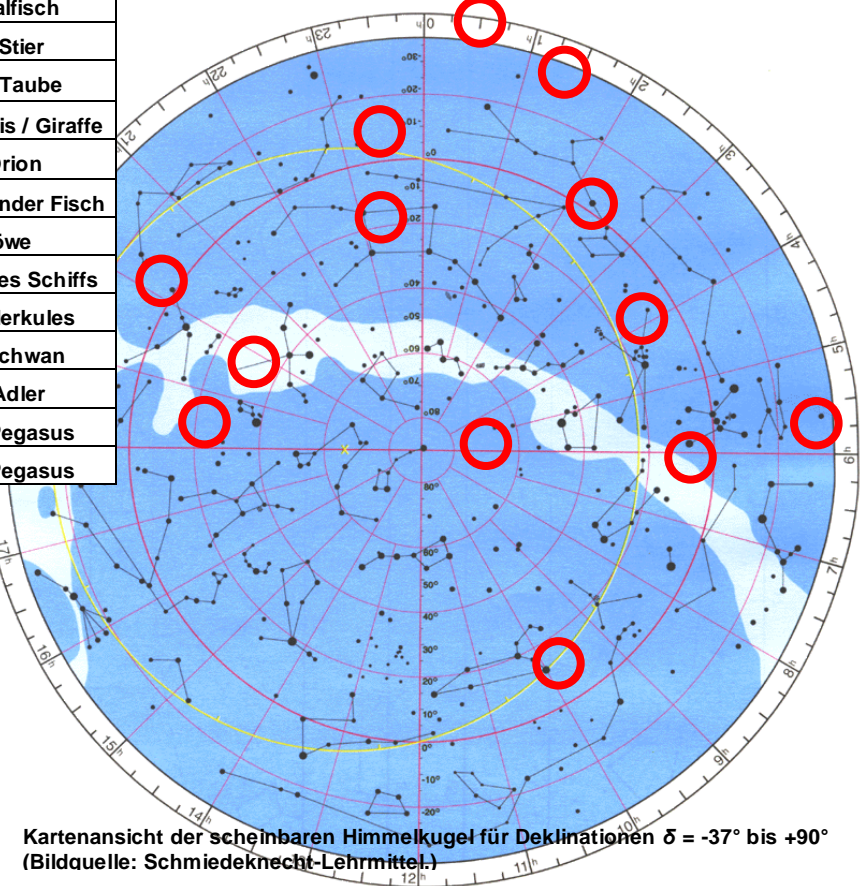

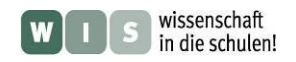

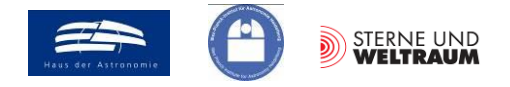

#### **Zu 3.) Astronomie: Was für ein Stern ist R Sculptoris?**

**1.)** Was versteht man unter der absoluten Helligkeit *M* eines Sterns? Informiere dich in einschlägigen Quellen und nenne diese.

Unter der absoluten Helligkeit (*M*) versteht man die messbare Helligkeit, die allein vom abstrahlenden Objekt und nicht von der Entfernung abhängt. Man gibt entsprechend die absolute Helligkeit für eine Standardentfernung an, für die man 10 pc gewählt hat.

**2.)** Zwischen der absoluten Helligkeit *M* eines Sterns und seiner Leuchtkraft *L* besteht folgende Beziehung:  $M_{\text{Stern}} - M_{\text{Some}} = -2.5 \cdot \lg \left| \frac{L_{\text{Stern}}}{I} \right|$ Ι  $\setminus$  $\overline{\phantom{a}}$  $\setminus$  $-M_{\rm Some} = -2.5 \cdot \lg$ Sonne  $S_{\text{Stern}} - M_{\text{Some}} = -2.5 \cdot \lg \left( \frac{L_{\text{Stern}}}{L_{\text{Some}}} \right)$  $M_{\text{Serm}} - M_{\text{Some}} = -2.5 \cdot \lg \left( \frac{L_{\text{Stem}}}{L} \right)$ . Berechne die fehlenden Leuchtkräfte für die in der

folgenden Tabelle aufgeführten AGB-Sterne (gib die Ergebnisse auch gleich in logarithmischer Form, d. h. als Zehnerpotenz an) und trage die Zustandspunkte der Sterne in das unten aufgeführte HRD ein.

#### *Leuchtkraftberechnung:*

Gegeben sind (in einschlägigen Quellen):  $M_{\text{Some}} = +4^{\text{mg}}3$  und  $L_{\text{Some}} = 3,846 \cdot 10^{26}$  W.

$$
M_{\text{Stern}} - M_{\text{Some}} = -2,5 \cdot \lg \left( \frac{L_{\text{Stern}}}{L_{\text{Some}}} \right)
$$
  
\n
$$
L_{\text{Stern}} = 10^{\left( \frac{1}{-2.5} (M_{\text{Senm}} - M_{\text{Some}}) \right)} \cdot L_{\text{Some}}
$$
  
\nR Scl :  $L_{\text{Stern}} = 10^{\left( \frac{1}{-2.5} (-4.25 - 4.83) \right)} \cdot L_{\text{Some}} = 10^{3.63} \cdot L_{\text{Some}} = 4300 \cdot L_{\text{Some}}$   
\nCW Leo :  $L_{\text{Stern}} = 10^{\left( \frac{1}{-2.5} (-5.24 - 4.83) \right)} \cdot L_{\text{Some}} = 10^{4.028} \cdot L_{\text{Some}} = 10666 \cdot L_{\text{Some}}$   
\nTT Cyg :  $L_{\text{Stern}} = 10^{\left( \frac{1}{-2.5} (-4.22 - 4.83) \right)} \cdot L_{\text{Some}} = 10^{3.62} \cdot L_{\text{Some}} = 4169 \cdot L_{\text{Some}}$   
\nLL Peg :  $L_{\text{Stern}} = 10^{\left( \frac{1}{-2.5} (-5.35 - 4.83) \right)} \cdot L_{\text{Some}} = 10^{4.072} \cdot L_{\text{Some}} = 11803 \cdot L_{\text{Some}}$   
\nIZ Peg :  $L_{\text{Stern}} = 10^{\left( \frac{1}{-2.5} (-4.95 - 4.83) \right)} \cdot L_{\text{Some}} = 10^{3.912} \cdot L_{\text{Some}} = 8166 \cdot L_{\text{Some}}$ 

**3.**) Was begrenzt das "Leben" der Sterne? Warum leben Sterne, die mehr Masse besitzen kürzer? In Abb. 4 wird ein Vergleich zwischen dem "Leben" der Sterne und dem von Hunden angestellt. Warum leben "massereiche" Hunde kürzer?

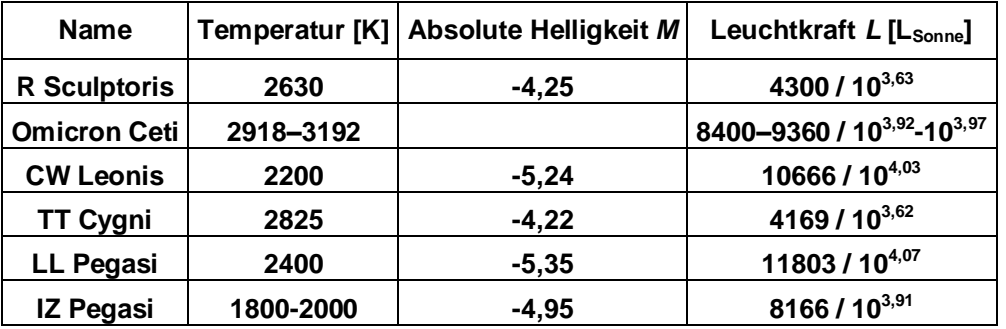

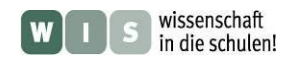

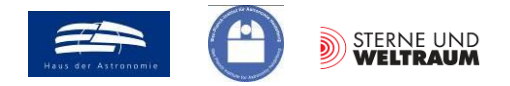

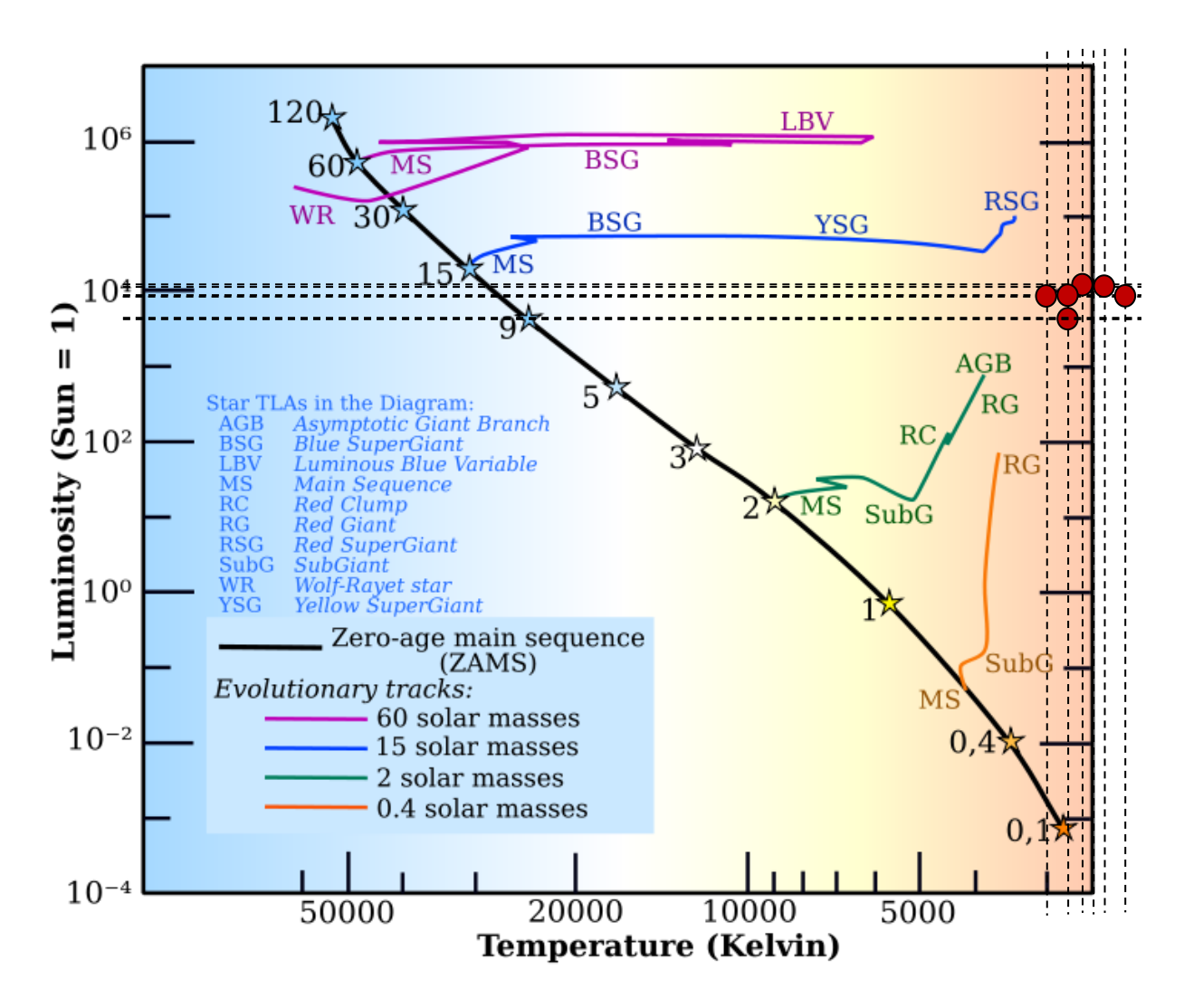

#### **Zu 4.) Astronomie: R Scl am Himmel**

**2.)** Vergleiche die Winkelgröße des HST-Bildes bzw. des ALMA-Bildes mit einem Beobachtungsobjekt am Himmel.

 $\rightarrow$  Das Jupiterscheibchen kann bis zu 47" groß werden.

- **3.)** Was hat das rechts abgebildete Foto der totalen Sonnenfinsternis vom 11. August 1999 mit der in Abb. 5 gezeigten HST-Aufnahme von R Scl zu tun? Informiere dich über die Aufnahmetechnik, die man Koronografie nennt. Gehe bei deiner Antwort sowohl auf die Aufnahmetechnik als auch die gewachsenen Möglichkeiten der Beobachtung ein.
	- Bei Sonnenfinsternis wirkt der Mond wie eine Koronografenblende und die Korona der Sonne wird sichtbar
	- Koronografie: Methode zur Beobachtung lichtschwacher Objekte dicht neben sehr hellen Objekten, Reduktion der "Überstrahlung" durch Abblendung
	- Neue Möglichkeiten der Beobachtung: schwach leuchtende Strukturen nahe bei Sternen (Korona bei Sonne, Hüllen bei AGB-Sternen, … werden beobachtbar
- **4.)** Vergleiche die beiden Bilder der Hülle von R Scl. Nenne Gemeinsamkeiten und Unterschiede.
	- Gemeinsamkeiten: Ausdehnung
	- Unterschiede: im Gegensatz zum HST-Bild erscheint im ALMA-Bild die Spiralstruktur, HST-Bild: Streulicht vom Staub, Kontinuum, visueller Spektralbereich, großer Helligkeitskontrast zum Stern, ALMA-Bild: Eigenleuchten, Linienstrahlung des Gases, submm-Bereich, geringer Helligkeitskontrast zum Stern

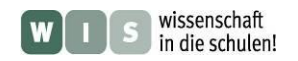

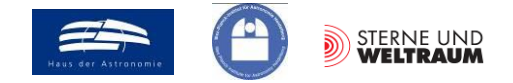

#### **Zu 5.) Astronomie: Wie entsteht die Radiostrahlung und welche Wellenlänge hat sie?**

- **1.)** Um welche Moleküle handelt es sich bei SiO und HCN? SiO: Siliziummonoxid; HCN: Cyanwasserstoff (Blausäure), kommt z. B. in Bittermandeln vor
- **2.)** Die absoluten Massen der Atomkerne bzw. die reduzierten Massen für die CO-Modifikationen  ${}^{12}C^{16}O$  und  ${}^{13}C^{16}O$ .
	- **a.)** Gib die relative Atommasse für die Elemente Kohlenstoff und Sauerstoff (laut Periodensystem) an. Z. B. für Kohlenstoff findet man im Periodensystem der Elemente den Wert von 12,011. Warum sind die Werte für die relative Atommasse keine glatten Zahlen? Wodurch wird die relative Atommasse für die Elemente bestimmt?

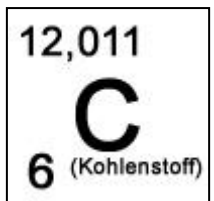

Das relative Atommasse hängt von der Anzahl der Neutronen im Kern samt nötiger Kernbindungsenergie (=Masse) ab. Die relative Atommasse eines Elements entspricht dem gewichteten Mittelwert der relativen Atommassen seiner stabilen Isotope. Dieser Mittelwert ist i. A. keine ganze Zahl. Beispiel: relative Atommasse von Sauerstoff: Gewichteter Mittelwert: 0,99757∙15,995 + 0,00038∙16,999 + 0,00205∙17,999 = 15,9995

- **b.)** Informiere dich über weitere Isotope von O. Wie groß ist die Halbwertzeit von C-14? Sauerstoff besitzt 3 stabile Isotope mit den folgenden Häufigkeiten und relativen Atommassen: <sup>16</sup>O: 99,757 % /  $\approx$ 15,995; <sup>17</sup>O: 0,038 % /  $\approx$ 16,999; <sup>18</sup>O: 0,205 % /  $\approx$ 17,999. Das Kohlenstoffisotop <sup>14</sup>C besitzt eine Halbwertszeit von 5700 Jahren. (Datenquelle: [http://www.internetchemie.info/chemiewiki/index.php?title=Kohlenstoff-Isotope\)](http://www.internetchemie.info/chemiewiki/index.php?title=Kohlenstoff-Isotope)
- **c.)** Warum lassen sich die Massen der Atomkerne von C und O nicht einfach aus den entsprechenden Massensummen von Protonen und Neutronen berechnen? Weil dabei noch die Kernbindungsenergie (Massendefekt) fehlt.
- **d.**) Berechne nun die reduzierten Massen für die CO-Modifikationen <sup>12</sup>C<sup>16</sup>O und <sup>13</sup>C<sup>16</sup>O in Einheiten der atomaren Masseneinheit u.

.

$$
\mu(^{12}\text{C}^{16}\text{O}) = \frac{m_{\text{C}} \cdot m_{\text{O}}}{(m_{\text{C}} + m_{\text{O}})} \approx \frac{12 \cdot u \cdot 15,999 \cdot u}{(12 \cdot u + 15,999 \cdot u)} = \frac{191,988}{27,999} \cdot u.
$$

$$
\mu(^{13}\text{C}^{16}\text{O}) = \frac{m_{\text{C}} \cdot m_{\text{O}}}{(m_{\text{C}} + m_{\text{O}})} \approx \frac{13,003 \cdot u \cdot 15,999 \cdot u}{(13,003 \cdot u + 15,999 \cdot u)} \approx \frac{208,035}{29,002} \cdot u
$$

**3.)** Nun kannst du die Frequenzen bzw. Wellenlängen berechnen, bei denen diese CO-Moleküle im Rotationsniveauübergang  $J=3\rightarrow 2$  abstrahlen.

Die Frequenz der abgegebenen Strahlung wird durch den Betrag der frei werdenden Energie  $\Delta E_{\text{rot}}$ beim Rotationsniveauübergang  $3\rightarrow 2$  bestimmt. Dieser Energiebetrag kann wie folgt bestimmt werden:

$$
\Delta E_{\rm rot}(3 \Rightarrow 2) = \frac{\hbar^2 \cdot 3 \cdot (3+1)}{2I} - \frac{\hbar^2 \cdot 2 \cdot (2+1)}{2I}.
$$

Es wird ersichtlich, dass für die Berechnung von *E*rot zunächst die Trägheitsmomente der Moleküle bestimmt werden müssen.

$$
I_{12}{}_{CO} = \mu_{12}{}_{CO} \cdot r_{CO}{}^2,
$$
  
\n
$$
I_{12}{}_{CO} = \frac{191,988}{27,999} \cdot 1,66054 \cdot 10^{27} \text{ kg} \cdot (0,11305 \cdot 10^{-9} \text{ m})^2 \approx 1,455198 \cdot 10^{-46} \text{ kg} \cdot \text{m}^2.
$$
  
\n
$$
I_{13}{}_{CO} = \mu_{13}{}_{CO} \cdot r_{CO}{}^2,
$$
  
\n
$$
I_{13}{}_{CO} = \frac{208,035}{29,002} \cdot 1,66054 \cdot 10^{27} \text{ kg} \cdot (0,11305 \cdot 10^{-9} \text{ m})^2 \approx 1,522295 \cdot 10^{-46} \text{ kg} \cdot \text{m}^2.
$$

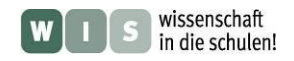

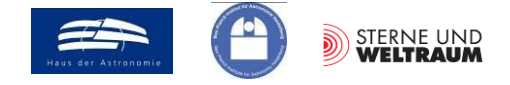

Nun kann  $\Delta E_{\text{rot}}$  für die Moleküle <sup>12</sup>CO und <sup>13</sup>CO ermittelt werden.

$$
\Delta E_{\rm rot}(3 \Rightarrow 2) = \frac{\hbar^2}{2I} \cdot ([3 \cdot (3+1)] - [2 \cdot (2+1)]) = \frac{1}{2I} \cdot \left(\frac{h}{2\pi}\right)^2 \cdot 6,
$$
\n
$$
\Delta E_{\rm rot}(^{12}\text{CO}, 3 \Rightarrow 2) = \frac{1}{2} \cdot \frac{1}{1,455198 \cdot 10^{-46} \text{ kg} \cdot \text{m}^2} \cdot \left(\frac{6,62606957 \cdot 10^{-34} \text{ kg} \cdot \text{m}^2 \cdot \text{s}}{2\pi \cdot \text{s}^2}\right)^2 \cdot 6,
$$
\n
$$
\Delta E_{\rm rot}(^{12}\text{CO}, 3 \Rightarrow 2) \approx 2,2927 \cdot 10^{-22} \text{ kg} \cdot \text{m}^2 \cdot \text{s}^{-2}.
$$
\n
$$
\Delta E_{\rm rot}(^{13}\text{CO}, 3 \Rightarrow 2) = \frac{1}{2} \cdot \frac{1}{1,522295 \cdot 10^{-46} \text{ kg} \cdot \text{m}^2} \cdot \left(\frac{6,62606957 \cdot 10^{-34} \text{ kg} \cdot \text{m}^2 \cdot \text{s}}{2\pi \cdot \text{s}^2}\right)^2 \cdot 6,
$$
\n
$$
\Delta E_{\rm rot}(^{13}\text{CO}, 3 \Rightarrow 2) \approx 2,1917 \cdot 10^{-22} \text{ kg} \cdot \text{m}^2 \cdot \text{s}^{-2}.
$$

Nun können aus den Energiebeträgen die Frequenzen bzw. auch die Wellenlängen berechnet werden.  
\n
$$
E = h \cdot f = h \cdot \frac{c}{\lambda} \rightarrow f = \frac{E}{h}, \lambda = h \cdot \frac{c}{E}
$$
  
\n $f(^{12}CO, 3 \Rightarrow 2) = \frac{2,2927 \cdot 10^{-22} \text{ kg} \cdot \text{m}^2 \cdot \text{s}^{-2}}{6,62606957 \cdot 10^{-34} \text{ kg} \cdot \text{m}^2 \cdot \text{s}^{-1}} \approx 346 \cdot 10^9 \text{ s}^{-1} = 346 \text{ GHz},$   
\n $\lambda(^{12}CO, 3 \Rightarrow 2) = 6,62606957 \cdot 10^{-34} \text{ kg} \cdot \text{m}^2 \cdot \text{s}^{-1} \cdot \frac{3 \cdot 10^8 \text{ m} \cdot \text{s}^{-1}}{2,2927 \cdot 10^{-22} \text{ kg} \cdot \text{m}^2 \cdot \text{s}^{-2}} \approx 8,67 \cdot 10^{-4} \text{ m}.$   
\n $f(^{13}CO, 3 \Rightarrow 2) = \frac{2,1917 \cdot 10^{-22} \text{ kg} \cdot \text{m}^2 \cdot \text{s}^{-2}}{6,62606957 \cdot 10^{-34} \text{ kg} \cdot \text{m}^2 \cdot \text{s}^{-1}} \approx 330,8 \cdot 10^9 \text{ s}^{-1} \approx 331 \text{ GHz},$   
\n $\lambda(^{13}CO, 3 \Rightarrow 2) = 6,62606957 \cdot 10^{-34} \text{ kg} \cdot \text{m}^2 \cdot \text{s}^{-1} \cdot \frac{3 \cdot 10^8 \text{ m} \cdot \text{s}^{-1}}{2,1917 \cdot 10^{-22} \text{ kg} \cdot \text{m}^2 \cdot \text{s}^{-2}} \approx 9,07 \cdot 10^{-4} \text{ m}.$ 

Für das häufigere <sup>12</sup>CO-Molekül ergibt sich eine Frequenz von rund 346 GHz, ein Wert, der dem im Nature-Beitrag angegebenen (345 GHz) sehr nahekommt. Dies entspricht einer Wellenlänge von rund 870 Mikrometern, eine Wellenlänge, die im submm-Bereich liegt (0,87 mm). Dazu im Vergleich emittiert das <sup>12</sup>CO-Molekül (3 $\rightarrow$ 2) bei etwa 331 GHz (ca. 0,91 mm).

#### **Zu 6.) Astrophysik/Beobachtungstechnik: Wie hat ALMA die Hülle von R Sculptoris aufgenommen?**

**1.)** Wie groß sind die Frequenzverschiebungen der CO-Linie (*J*=3-2) für die von der Hülle von R Scl aufgenommenen Bilder in den Geschwindigkeitskanälen -17 km/s\* (4. Geschwindigkeitskanal in Abb. 1 im Nature-Beitrag) und +18 km/s\* (39. Geschwindigkeitskanal in Abb. 1 im Nature-Beitrag)? Bedenke, dass diese Geschwindigkeiten in Bezug auf die des Sterns im Zentrum der Hülle angegeben wurden. Dieser hat eine Geschwindigkeit von -19 km/s\* in Bezug auf den Beobachter. (\* ein positives Vorzeichen für die Radialgeschwindigkeit bedeutet, dass sich das Objekt vom Beobachter entfernt.)

$$
f = \frac{f_0}{1 + \frac{v}{c}} = \frac{345 \text{ GHz}}{1 + \frac{(-17 - 19) \text{ km/s}}{300000 \text{ km/s}}} \approx 345,041 \text{ GHz},
$$
  

$$
f = \frac{f_0}{1 + \frac{v}{c}} = \frac{345 \text{ GHz}}{1 + \frac{(+18 - 19) \text{ km/s}}{300000 \text{ km/s}}} \approx 345,001 \text{ GHz}.
$$

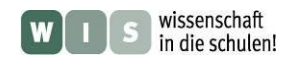

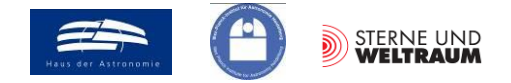

 $\mathbf 0$ 

**2.)** Mit welcher Drehzahl (Anzahl der Umdrehungen pro Sekunde) muss die 440-Hz-Stimmgabel auf einer Kreisbahn mit einem Radius von einem Meter umlaufen, damit die Stimmgabel im Bereich von 412 Hz bis 468 Hz periodisch tönt? Die Schallgeschwindigkeit beträgt bei 20 °C 343 m/s.

Bewegt sich eine Schallquelle weg vom ruhenden Beobachter (Hörer), so gilt: *c v*  $f = \frac{f}{f}$  $\overline{+}$  $\equiv$ 1  $\overline{0}$ 

Bewegt sie sich auf den ruhenden Beobachter (Hörer) zu, dann gilt:  $f = \frac{J_0}{v}$  $f = \frac{f}{f}$  $\overline{a}$  $\equiv$ 1

$$
f = \frac{f_0}{1 + \frac{v}{c}} \implies 1 + \frac{v}{c} = \frac{f_0}{f} \implies v = \left(\frac{f_0}{f} - 1\right) \cdot c = \left(\frac{440 \text{ Hz}}{412 \text{ Hz}} - 1\right) \cdot 343 \text{ m/s} \approx 23,3 \text{ m/s}.
$$
  

$$
f = \frac{f_0}{1 - \frac{v}{c}} \implies 1 - \frac{v}{c} = \frac{f_0}{f} \implies v = \left(1 - \frac{f_0}{f}\right) \cdot c = \left(1 - \frac{440 \text{ Hz}}{468 \text{ Hz}}\right) \cdot 343 \text{ m/s} \approx 20,5 \text{ m/s}.
$$

Die Weg-Bewegung sollte mit einer (Bahn-)Geschwindigkeit von 23,3 m/s, die Hin-Bewegung mit 20,5 m/s erfolgen. (Auch wenn die Frequenzverschiebungen symmetrisch zu 440 Hz liegen ( $\pm 28$ ) Hz), so ist der Geschwindigkeitsunterschied etwa unsymmetrisch.)

Für die Bestimmung der Drehzahl *n* legen wir den größeren Wert von *v* = 23,3 m/s zugrunde. Die Drehzahl ermittelt sich aus der Umlaufdauer *T* wie folgt ( $r = 1$  m):

$$
n = \frac{1}{T} = \frac{1}{\frac{2\pi \cdot r}{v}} = \frac{1}{\frac{2\pi \cdot 1 \, \text{m}}{23,3 \, \text{m/s}}} \approx 3.7.
$$

**3.)** Die Schallsignale von 7 440-Hz-Stimmgabeln wurden beobachtet (abgehört) und sind in der folgenden Empfängermatrix noch nicht nach Frequenzkanälen sortiert abgespeichert.

**a.** Zerlege das Bild in mehrere Frequenzkanäle.

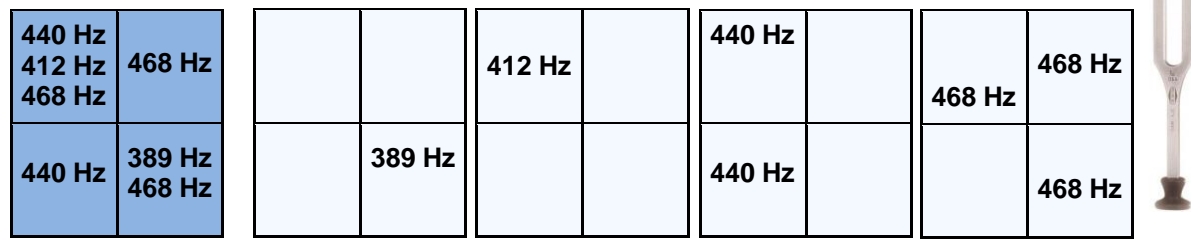

**b.** Analysiere die Daten und entwerfe ein Bild von der Verteilung und Bewegung der Stimmgabeln.

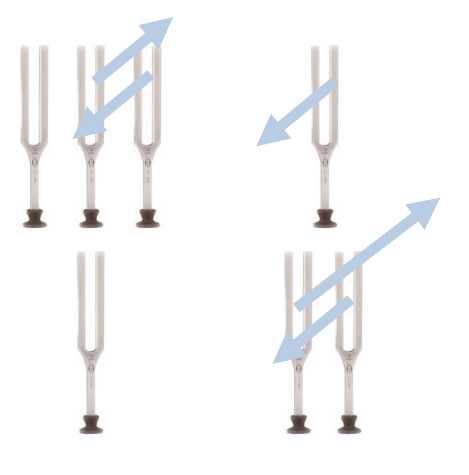

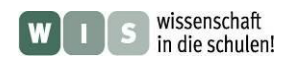

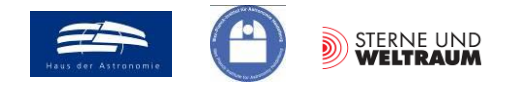

#### **Zu 7.) Astronomie: Was lesen die Astronomen wie aus den ALMA-Aufnahmen heraus? Worin besteht der Wissenszuwachs?**

**1.** Bestimme die Expansionsgeschwindigkeit *v* der sphärischen Hülle von R Scl auf Grundlage der hier gegebenen Bilder für die Radialgeschwindigkeitskanäle -5 km/s, 0 km/s, 5 km/s und 10 km/s. Miss dazu die zueinander senkrecht stehenden Durchmesser jeder Hülle. (Ein Beispiel ist gegeben). Berechne dann jeweils *v* und bestimme schließlich den Mittelwert.

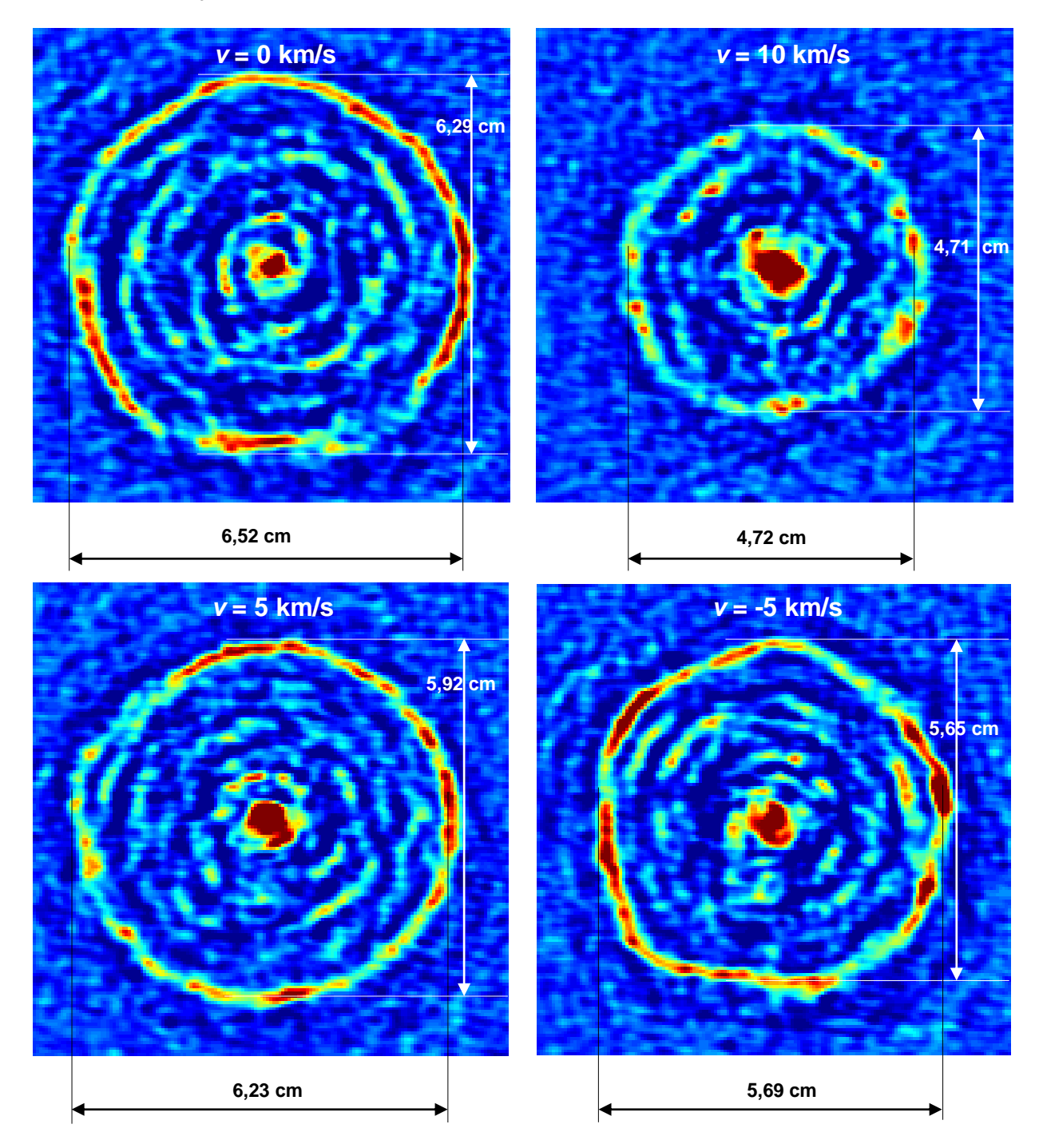

Die Messung der scheinbaren Durchmesser und die Mittelung ergeben folgende Werte:

- $v = 0$  km/s: 6,29 cm, 6,52 cm: 6,405 cm
- $v = 10$  km/s: 4,71 cm, 4,72 cm: 4,715 cm
- $v = 5$  km/s: 5,92 cm, 6,23 cm: 6,07 cm
- *v* = -5 km/s: 5,65 cm, 5,69 cm: 5,57 cm

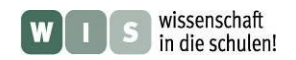

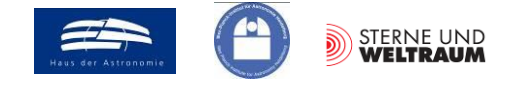

Nun kann können die Geschwindigkeiten für die 3 Kanäle 10 km/s, 5 km/s und -5 km/s ermittelt werden:

$$
v = \frac{v_{R}}{\sin \alpha} = \frac{v_{R}}{\sqrt{1 - \cos^{2} \alpha}} = \frac{v_{R}}{\sqrt{1 - \left(\frac{r_{R}}{r}\right)^{2}}} = \frac{10 \text{ km/s}}{\sqrt{1 - \left(\frac{4.715 \text{ cm}}{6.405 \text{ cm}}\right)^{2}}} \approx 14.8 \text{ km/s}.
$$
  

$$
v = \frac{v_{R}}{\sin \alpha} = \frac{v_{R}}{\sqrt{1 - \cos^{2} \alpha}} = \frac{v_{R}}{\sqrt{1 - \left(\frac{r_{R}}{r}\right)^{2}}} = \frac{5 \text{ km/s}}{\sqrt{1 - \left(\frac{6.07 \text{ cm}}{6.405 \text{ cm}}\right)^{2}}} \approx 15.7 \text{ km/s}.
$$
  

$$
v = \frac{v_{R}}{\sin \alpha} = \frac{v_{R}}{\sqrt{1 - \cos^{2} \alpha}} = \frac{v_{R}}{\sqrt{1 - \left(\frac{r_{R}}{r}\right)^{2}}} = \frac{-5 \text{ km/s}}{\sqrt{1 - \left(\frac{6.07 \text{ cm}}{6.405 \text{ cm}}\right)^{2}}} \approx -10.1 \text{ km/s}.
$$

Nach Mittelung der Absolutwerte ergibt sich ein Wert von rund 13,5 km/s. Unter Einbeziehung aller Geschwindigkeitsbilder und mit besserer Bestimmung der Durchmesser haben die Autoren des Nature-Beitrags einen Wert von 14,3 km/s ermittelt.

**2.** Berechne den wahren Radius der Hülle um R Scl und vergleiche seine Größe mit dem mittleren Radius der Erdbahn.

Gegeben: Abstand von R Scl  $d = 290$  pc, 1 pc  $\approx 206265$  AE.

 $290 \cdot 206265 \text{ AE} \approx 5365 \text{ AE} \approx 8,0475 \cdot 10^{11} \text{ km}.$ 3600  $\tan \rho = \frac{r}{r}$   $\implies$   $r = \tan \rho \cdot d = \tan \frac{18.5''}{2500 \text{ s}} \cdot 290 \cdot 206265 \text{ AE} \approx 5365 \text{ AE} \approx 8.0475 \cdot 10^{11}$  $^{\prime\prime}$  $\mathbf{r}$  $r = \frac{r}{r}$   $\Rightarrow$   $r = \tan \rho \cdot d =$ *d*  $\rho = \frac{r}{r}$   $\Rightarrow$   $r = \tan \rho$ 

**3.** Bestimme nun fußend auf den Ergebnissen aus 1. und 2. die Zeit *t*, die seit der Abstoßung der dichten Hülle vergangen ist.

$$
t = \frac{r}{v} = \frac{8.0475 \cdot 10^{11} \text{ km}}{13.5 \text{ km/s}} \approx 5.961 \cdot 10^{10} \text{ s} \approx 1889 \text{ a}.
$$

Bei Verwendung des im Nature-Beitrag ermittelten Wertes von 14,4 km/s erhält man:

$$
t = \frac{r}{v} = \frac{8.0475 \cdot 10^{11} \text{ km}}{14.3 \text{ km/s}} \approx 5.628 \cdot 10^{10} \text{ s} \approx 1783 \text{ a}.
$$

**4.** Ausgehend von *t* kannst du nun die Zeit *t*360° bestimmen, die zur Erzeugung einer Spiralwindung vergeht, in dem du die Anzahl der Windungen zählst und diesen Wert dann nutzt. Die Zeit *t*360° stellt dann sogleich die Umlaufdauer eines Doppelsterns (R Scl A und R Scl B) dar, welcher sehr wahrscheinlich für die Ausbildung des Spiralmusters verantwortlich ist.

$$
t_{360^\circ} = \frac{t}{n} = \frac{1889 \,\mathrm{a}}{5} \approx 378 \,\mathrm{a}.
$$

$$
t_{360^\circ} = \frac{t}{n} = \frac{1783 \,\mathrm{a}}{5} \approx 357 \,\mathrm{a}.
$$

**5.** Abschließend kannst du eine Antwort auf die Frage finden, innerhalb von welchem Zeitraum die Abstoßung der Hülle stattfand.

$$
t_{Puls} = \frac{\Delta r}{r} \cdot t = \frac{2 \cdot r - 2 \cdot (r - \Delta r)}{2 \cdot (r - \Delta r)} \cdot 1889 \text{ a}
$$

$$
t_{Puls} \approx \frac{5,46 \text{ cm} - 5,03}{5,03} \cdot 1889 \text{ a} \approx 161.5 \text{ a}.
$$

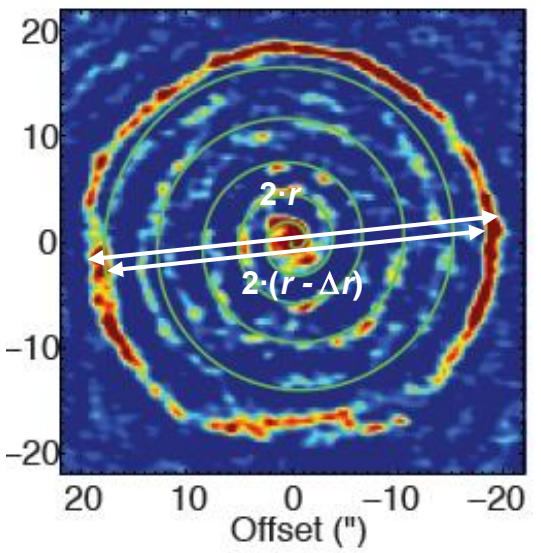

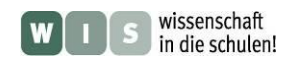

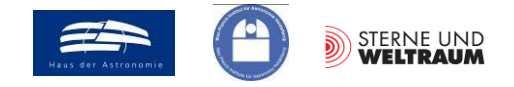

#### **Zu 8.) Mathematik: Wie lässt sich die Spirale im ALMA-Bild mathematisch beschreiben?**

**1.)** Bei der Spiralstruktur in der Hülle von R Scl im Bild rechts (Abbildung 2 aus dem Nature-Beitrag) handelt es sich nicht um eine "ideale" Archimedische Spirale, weil die Radiuszunahme nicht konstant (nur mit einem Proportionalitätsfaktor) verläuft.

Bestimme die Radiuszunahme in Abhängigkeit von Drehwinkel für die Archimedische Spirale in der Hüllenstruktur um R Scl.

Nutze dazu Abbildung 2 aus dem Nature-Beitrag, welche auf der Seite zuvor groß dargestellt ist. Bestimme dort die Radien der Spirale für die Winkel 0°, 360°, 720°, 1080°, 1440° und 1800° entlang des in das Bild eingezeichneten Strahls und stelle diese in einem Diagramm dar.

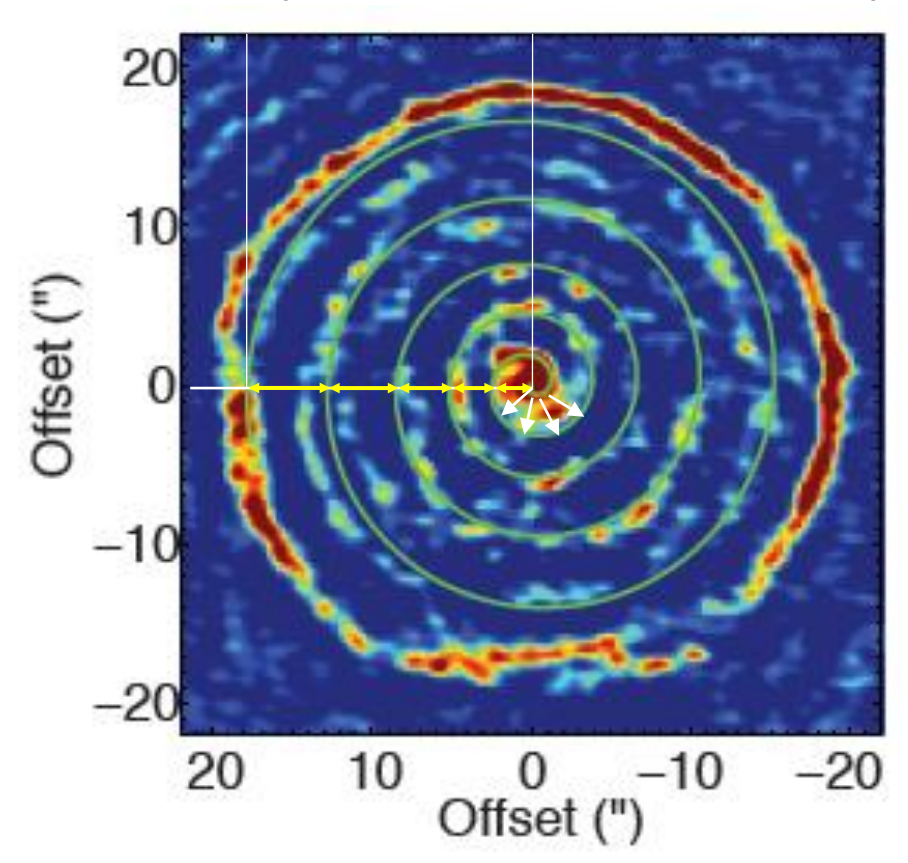

Bestimme den Proportionalitätsfaktor *a*, der die Radiuszunahme der Spirale mit dem Drehwinkel bestimmt, für den inneren und den äußeren Teil der Spirale von R Scl.

Es wird der Spiralverlauf entlang der waagerechten weißen Linie verfolgt. Die gelben Pfeile zeigen die jeweilige Radiuszunahme an.

Folgende Pfeillängen wurden am Bildschirm gemessen:

0,5 cm; 0,55 cm; 0,71 cm; 0,92 cm; 1,08 cm.

In ihrer Summe überspannen die Pfeile eine Winkelgröße von ca.  $18''$ , d. h., 3,76 cm.

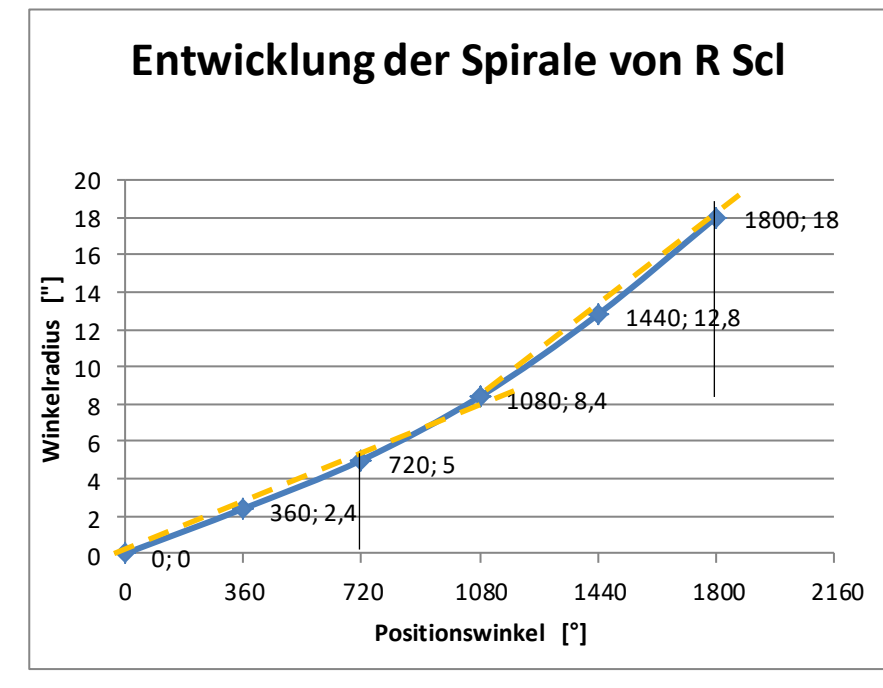

Im inneren Teil der Spirale (dort, wo sie gerade entsteht) beträgt a ca.  $5'' / 720^\circ$ .

Der heutzutage abgegebene Sternwind ist entsprechend langsamer.

Außen (früher abgegeben) hat die Spirale eine Steigung von ca.  $10'' / 720^{\circ}$ .

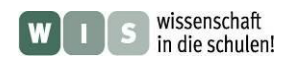

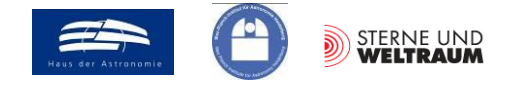

#### **Zusatzinfo**

**1.)** Was für ein Bild ergäbe sich in Abbildung 2 im Nature-Beitrag, wenn es sich bei der Spirale in der Hülle um R Scl um eine "ideale" Archimedische Spirale handeln würde?

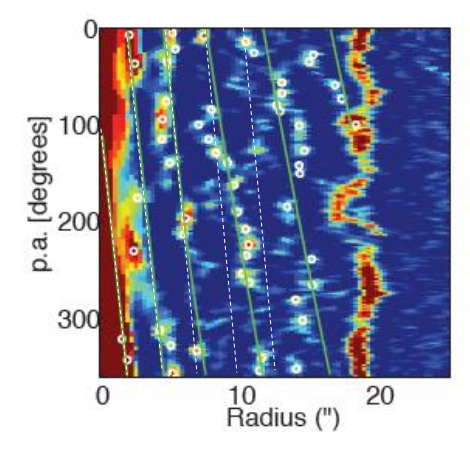

Mit der "idealen" Archimedischen Spirale ist die eigentliche Archimedische Spirale gemeint, die sich dadurch auszeichnet, dass Radius und Positionswinkel proportional zueinander wachsen.

Die Strukturen (durch Linien vermittelt) in Abbildung 2 würden sich entsprechend regelmäßig wiederholen (weiße gestrichelte Linien).

**2.)** Die Archimedische Spirale findet sich heute in jedem Haushalt, sei es bei einer Videokassette, einer CD oder einer DVD. Die Datenspur wickelt sich umeinander und bildet so eine Spirale. Bei einer CD beträgt der Spurabstand 1,6 µm, eine der möglichen Abspielgeschwindigkeiten ist 1,2 m/s und auf etwa 8,5 mm Spurlänge finden 12000 Bit Platz (Audio-CD). Bestimme mit Hilfe dieser und der in Abb. 9 gegebenen Daten die Länge der Datenspur und die sich daraus ergebenden Werte

Zunächst wird die Proportionalitätskonstante *a* (Radiusänderung / Winkel) ermittelt:

$$
a = \frac{r}{\varphi} = \frac{1.6 \, \mu \text{m}}{2\pi} \approx 0.25465 \, \mu \text{m}.
$$

für die Spieldauer und die Speicherkapazität.

Drehwinkel bis zum Beginn der Datenspirale (innen) und zu ihrem Ende (außen):

$$
\varphi_{\text{inner}} = \frac{r}{a} \approx \frac{58,7 \cdot 10^3 \, \mu\text{m}}{0,25465 \, \mu\text{m}} \approx 230,5 \cdot 10^3. \qquad \varphi_{\text{auden}} = \frac{r}{a} \approx \frac{21,7 \cdot 10^3 \, \mu\text{m}}{0,25465 \, \mu\text{m}} \approx 85,2 \cdot 10^3.
$$
\n
$$
l = \frac{a}{2} \cdot \left[ \varphi \cdot \sqrt{1 + \varphi^2} + \ln(\varphi + \sqrt{1 + \varphi^2}) \right]
$$
\n
$$
l_{\text{inner}} \approx \frac{0,25465 \, \mu\text{m}}{2} \cdot \left[ 230500 \cdot \sqrt{1 + 230500^2} + \ln(230500 + \sqrt{1 + 230500^2}) \right]
$$
\n
$$
l_{\text{inner}} \approx 0,1273 \, \mu\text{m} \cdot \left[ 53130250 + 13 \right],
$$
\n
$$
l_{\text{inner}} \approx 6,765 \, \text{km}.
$$
\n
$$
l_{\text{auden}} \approx \frac{0,25465 \, \mu\text{m}}{2} \cdot \left[ 85200 \cdot \sqrt{1 + 85200^2} + \ln(85200 + \sqrt{1 + 85200^2}) \right]
$$
\n
$$
l_{\text{auden}} \approx 0,1273 \, \mu\text{m} \cdot \left[ 7259040 + 12 \right]
$$
\n
$$
l_{\text{auden}} \approx 0,924 \, \text{km}.
$$

Die Länge der Datenspirale beträgt 5,841 km (6,765 km − 0,924 km).  
Bei 1,2 m/s → 
$$
t = \frac{s}{v} = \frac{5841 \text{ m}}{1,2 \text{ m} \cdot \text{s}^{-1}} = 4876 \text{ s}
$$
 1 h 21 min 7 s  
12000 Bit (etwa 8,5 mm Spurlänge) bei der Audio-CD  
 $n = \frac{l}{8,5 \text{ mm}} \cdot 12000 \text{ Bit} = \frac{5841000 \text{ mm}}{8,5 \text{ mm}} \cdot 12000 \text{ Bit} \approx 8246117647 \text{Bit}.$   
Das sind rund 983 Mbyte.  
(1 Byte = 8 Bit, 1 KB = 2<sup>10</sup> Byte = 1024 Byte = 8192 Bit, 1 MB = 2<sup>10</sup> KB = 2<sup>10</sup>·210 Byte = 1048576 Byte = 8388608 Bit)

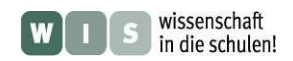

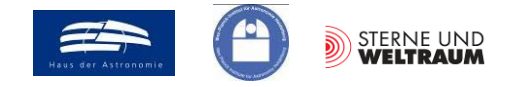

#### **Zu 10.) Astronomen: Wie groß ist der Abstand des Doppelsterns? Können wir ihn beobachten?**

**1.)** Berechne den wahren Abstand der Doppelsternkomponenten von R Scl.

Für eine Umlaufzeit von 350 Jahren erhält man für ein Doppelsternsystem mit einer angenommenen Gesamtmasse von 2,2 Sonnenmassen folgenden Abstand:

$$
r = \sqrt[3]{\frac{M \cdot T^2 \cdot \gamma}{4\pi^2}} = \sqrt[3]{\frac{2,2 \cdot 2 \cdot 10^{30} \text{ kg} \cdot (350 \cdot 365,25 \cdot 24 \cdot 3600 \text{ s})^2 \cdot 6,6726 \cdot 10^{-11} \text{ kg}^{-1} \text{m}^3 \text{s}^{-2}}{4\pi^2}}
$$
  
r \approx 9.814 \cdot 10^9 \text{ m} \approx 65,4 \text{ AE.}

**2.)** Bestimme nun den scheinbaren Abstand (Winkelabstand). Gegeben sind: Abstand Erde-R Pictoris *s* = 290 pc, 1 pc = 206265 AE

$$
\tan \alpha = \frac{62,5 \cdot 150 \cdot 10^{9} \text{ m}}{290 \cdot 206265 \cdot 150 \cdot 10^{9} \text{ m}} \approx 1,045 \cdot 10^{-6},
$$
  

$$
\alpha = \arctan(1,045 \cdot 10^{-7}) \approx 6 \cdot 10^{-5} \approx 0,2^{n}.
$$

**3.)** Ermittle das Winkelauflösungsvermögen des Weltraumteleskops Hubble (HST, Durchmesser der freien Öffnung: 2,4 m,  $\lambda = 550$  nm).

$$
\hat{\alpha} = 1,22 \cdot \frac{\lambda}{D} = 1,22 \cdot \frac{550 \cdot 10^{-9} \text{ m}}{2,4 \text{ m}} = 2,79 \cdot 10^{-7}
$$
  

$$
\alpha \approx 1,6 \cdot 10^{-5} \approx 0,06''.
$$

**4.)** Diskutiere, ob die Doppelsternkomponenten von R Scl mit dem HST getrennt beobachtet (aufgelöst) werden können.

Theoretisch könnten die Doppelsternkomponenten von R Scl mit dem HST aufgelöst werden. Bei stark verschiedener Helligkeit der Komponenten, wie sie zu erwarten ist, wird die Winkelauflösung deutlich schlechter. Auch die "Verbreiterung" der Punktquellen durch die Streuung ihres Lichts in der Staubhülle wirkt sich negativ aus.

**5.)** Angenommen, die Komponenten R Scl A und R Scl B werden aufgelöst, d. h. ihr Winkelabstand wird messbar. Was würdest du mit dieser Information anfangen?

Mit der Information vom Winkelabstand kann die Massenannahme für die Doppelsterne geprüft bzw. verbessert werden.

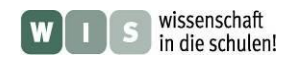

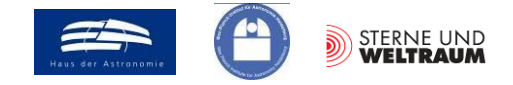

#### **Zu 11.) Astrophysik: Wie schließen die Astronomen auf die Gasmasse?**

1.) Suche nach einem Vergleich für die Massebestimmung aus dem "Auszählen" von Objekten.

→ Zählen von Zementsäcken, Personen in einem Fahrstuhl, Personen in einem Flugzeug, …

**2.)** Bestimme die Masse der abgestoßenen kugelförmigen Wolke (Dichte außen größer als innen) aus den im Bild schematisch und stark vereinfacht dargestellten Säulendichten  $\delta_1$ ,  $\delta_2$  und  $\delta_3$  von <sup>13</sup>CO, die aus Messungen der Stärke (Intensität) der Spektrallinie (Rotationsniveauübergang J=3-2) hervorgegangen ist.

Die gesamte Gasmasse (entspricht in etwa der Wasserstoffmasse) ermittelt sich aus:

$$
M = \Big[\delta_{^{13}CO,1} \cdot A_1 + \delta_{^{13}CO,2} \cdot A_2 + \delta_{^{13}CO,3} \cdot A_3\Big] \cdot \mathbf{v}_{H_2,^{13}CC}
$$

 Folgende Säulendichten für <sup>13</sup>CO wurden ermittelt (können aus dem Bild abgelesen werden):  $-7 \text{ kg} \cdot \text{m}^{-2}$  $\delta_{13_{{\rm CO},1}} = 4,51 \cdot 10^{-7}$  kg m

$$
\delta_{13_{\text{CO},2}} = 2,16 \cdot 10^{-7} \text{ kg m}^{-2}
$$
  
 $\delta_{13_{\text{CO},3}} = 1,13 \cdot 10^{-7} \text{ kg m}^{-2}$ 

Die Säulendichten gelten für jeweils folgende Sichtflächen:

$$
M = [\delta_{\text{1}} \cdot A_1 + \delta_{\text{1}} \cdot C_{\text{0.2}} \cdot A_2 + \delta_{\text{1}} \cdot C_{\text{0.3}} \cdot A_3] \cdot V_{\text{H}_2, \text{1}} C_0
$$
  
\n<sup>3</sup>Olgende Säulendichten für <sup>13</sup>CO wurden emittelt (können aus dem Bild abgelesen werden)  
\n
$$
δ_{\text{1}} C_{\text{0.2}} = 2,16 \cdot 10^{-7} \text{ kg m}^{-2}
$$
  
\n
$$
δ_{\text{1}} C_{\text{0.3}} = 1,13 \cdot 10^{-7} \text{ kg m}^{-2}
$$
  
\nDie Säulendichten gelten für jeweils folgende Sichtflächen:  
\n
$$
A_1 = \pi \cdot r_1^2 - \pi \cdot r_2^2 = \pi \cdot (2682,5 \text{ AE})^2 - \pi \cdot (1778 \text{ AE})^2 = \pi \cdot (150 \cdot 10^9 \text{ m})^2 \cdot 4034522,25
$$
  
\n
$$
A_1 \approx 2,852 \cdot 10^{29} \text{ m}^2
$$
  
\n
$$
Δ_2 = \pi \cdot r_2^2 - \pi \cdot r_3^2 = \pi \cdot (1778 \text{ AE})^2 - \pi \cdot (919,5 \text{ AE})^2 = \pi \cdot (150 \cdot 10^9 \text{ m})^2 \cdot 2315803,75
$$
  
\n
$$
Δ_2 \approx 1,637 \cdot 10^{29} \text{ m}^2
$$
  
\n
$$
Δ_3 = \pi \cdot r_3^2 = \pi \cdot (919,5 \text{ AE})^2 = \pi \cdot (150 \cdot 10^9 \text{ m})^2 \cdot 845480,25
$$
  
\n
$$
Δ_3 \approx 0,598 \cdot 10^{29} \text{ m}^2
$$
  
\nDas Massenverhältnis von H₂-Molekülen zu <sup>13</sup>CO-Molekülen in einer Säule ergibt sich aus  
\nMolekülmassen und Molekülhaútfigkeiten (1 <sup>13</sup>CO-Molektil kommt auf etwa 500.000 H₂-M  
\

 Das Massenverhältnis von H2-Molekülen zu <sup>13</sup>CO-Molekülen in einer Säule ergibt sich aus den Molekülmassen und Molekülhäufigkeiten (1 <sup>13</sup>CO-Molekül kommt auf etwa 500.000 H2-Moleküle.)  $m_{13}^{13} = \mu_{13}^{13} \cdot u + \mu_{16}^{13} \cdot u = (13,003 + 15,999) \cdot 1,66054 \cdot 10^{-27}$  kg  $\approx 48,16 \cdot 10^{-27}$  kg.  $m_{H_2} = \mu_{H_2} \cdot 2 \cdot u = 1,00794 \cdot 2 \cdot 1,66054 \cdot 10^{-27}$  kg  $\approx 3,35 \cdot 10^{-27}$  kg,  $_{\text{H}_2} = \mu_{\text{H}_2} \cdot 2 \cdot \text{u} = 1,00794 \cdot 2 \cdot 1,66054 \cdot 10^{-27} \text{ kg} \approx 3,35 \cdot 10^{-1}$ 

$$
m_{^{13}CO} = \mu_{^{13}C} \cdot u + \mu_{^{16}O} \cdot u = (13,003 + 15,999) \cdot 1,66054 \cdot 10^{-27} \text{ kg} \approx 48,16 \cdot 10^{-7} \text{ V}_{H_2,^{13}CO} = \frac{5 \cdot 10^5 \cdot m_{H_2}}{m_{^{13}CO}} = \frac{5 \cdot 10^5 \cdot 3,35 \cdot 10^{-27} \text{ kg}}{48,16 \cdot 10^{-27} \text{ kg}} \approx 34780.
$$

Nun kann eingesetzt werden:

$$
M \approx \begin{bmatrix} 4.51 \cdot 10^{-7} \text{ kg m}^{-2} \cdot 2.852 \cdot 10^{29} \text{ m}^2 + 2.16 \cdot 10^{-7} \text{ kg m}^{-2} \cdot 1.637 \cdot 10^{29} \text{ m}^2 + \\ 1.13 \cdot 10^{-7} \text{ kg m}^{-2} \cdot 0.598 \cdot 10^{29} \text{ m}^2 \end{bmatrix} \cdot \text{v}_{\text{H}_2,\text{13}} \text{ to } \text{V}_{\text{H}_2,\text{13}} \text{ to } \text{V}_{\text
$$

**3.)** Das Ergebnis von Aufgabe 2 entspricht der Masse *M* der von R Scl abgestoßenen Hülle. Um wie viele Erdmassen handelt es sich dabei?

$$
M_{\text{Erde}} \approx 5.974 \cdot 10^{24} \text{ kg} \implies \frac{M}{M_{\text{Erde}}} \approx \frac{0.003 \cdot 2 \cdot 10^{30} \text{ kg}}{5.974 \cdot 10^{24} \text{ kg}} \approx 1000.
$$

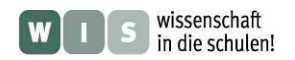

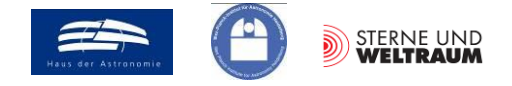

#### **Zum Aufgabenentwurf: Berechnungen zur Konstruktion der Aufgabe zur Massebestimmung - Bestimmung der Säulendichten**

Ausgehend von der Gesamtmasse, den Flächen mit gleicher Säulendichte und der Masse des Wasserstoffmoleküls kann die Anzahl-Säulendichte *n*1 berechnet werden:

.

$$
n_1 = \frac{M}{m_{\text{H}_2}} \cdot \frac{1}{A_1 + \frac{A_2}{2} + \frac{A_3}{4}} = \frac{M}{\mu_{1\text{H}} \cdot 2 \cdot u} \cdot \frac{1}{\pi \cdot \left[ r_1^2 - \frac{r_2^2}{2} - \frac{r_3^2}{4} \right]}
$$

$$
n_1 = \frac{0.003 \cdot 2 \cdot 10^{30} \text{ kg}}{1.00794 \cdot 2 \cdot 1.66054 \cdot 10^{-27} \text{ kg}} \cdot \frac{1}{\pi \cdot \left[2682.5^2 - \frac{1778^2}{2} - \frac{919.5^2}{4}\right] \text{AE}^2}
$$
  

$$
n_1 \approx 1.7924 \cdot 10^{54} \cdot \frac{1}{16.98 \cdot 10^6 \cdot (150 \cdot 10^9 \text{ m})^2}
$$

 $4,692 \cdot 10^{24}$  m<sup>-2</sup> (Wasserstoffmoleküle in Zone 1)  $n_{\rm H_2,1} \approx 4,692$ 

Nach eigener Vorgabe ergeben sich die weiteren Anzahl-Säulendichten wir folgt

$$
n_{\text{H}_2,2} = \frac{n_1}{2} \approx 2,346 \cdot 10^{24} \text{ m}^{-2}
$$

$$
n_{\text{H}_2,3} = \frac{n_1}{4} \approx 1,173 \cdot 10^{24} \text{ m}^{-2}
$$

Nun können aus den H2-Anzahl-Säulendichten die H2-Massen-Säulendichten (Säulendichten) ermittelt werden:

$$
\delta_{\text{H}_2,1} = n_1 \cdot \text{m}_{\text{H}_2} = 4,692 \cdot 10^{24} \text{ m}^{-2} \cdot 1,00794 \cdot 2 \cdot 1,66054 \cdot 10^{-27} \text{ kg}
$$
  
\n
$$
\approx 4,692 \cdot 10^{24} \text{ m}^{-2} \cdot 3,347 \cdot 10^{-27} \text{ kg} \approx 1,570 \cdot 10^{-2} \text{ kg} \cdot \text{m}^{-2}
$$
  
\n
$$
\delta_{\text{H}_2,2} \approx 2,346 \cdot 10^{24} \text{ m}^{-2} \cdot 3,347 \cdot 10^{-27} \text{ kg} \approx 0,752 \cdot 10^{-2} \text{ kg} \cdot \text{m}^{-2}
$$
  
\n
$$
\delta_{\text{H}_2,3} \approx 1,173 \cdot 10^{24} \text{ m}^{-2} \cdot 3,347 \cdot 10^{-27} \text{ kg} \approx 0,393 \cdot 10^{-2} \text{ kg} \cdot \text{m}^{-2}
$$

Abschließend werden die H2-Säulendichten in CO-Säulendichten umgerechnet (Faktor 34780):

$$
\delta_{^{13}CO,1} = \frac{\delta_{^{H_{2},1}}}{34780} = \frac{1,570 \cdot 10^{-2} \text{ kg} \cdot \text{m}^{-2}}{34780} = 4,51 \cdot 10^{-7} \text{ kg} \cdot \text{m}^{-2},
$$
  

$$
\delta_{^{13}CO,2} = \frac{\delta_{^{H_{2},2}}}{34780} = \frac{0,752 \cdot 10^{-2} \text{ kg} \cdot \text{m}^{-2}}{34780} = 2,16 \cdot 10^{-7} \text{ kg} \cdot \text{m}^{-2},
$$
  

$$
\delta_{^{13}CO,3} = \frac{\delta_{^{H_{2},3}}}{34780} = \frac{0,393 \cdot 10^{-2} \text{ kg} \cdot \text{m}^{-2}}{34780} = 1,13 \cdot 10^{-7} \text{ kg} \cdot \text{m}^{-2}.
$$

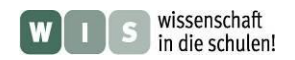

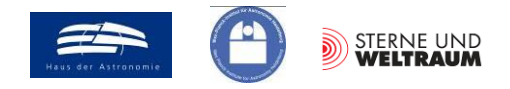

# **Quellen**

- Maercker, M und Mitarbeiter: Unexpectedly large mass loss during the thermal pulse cycle of the red giant R Sculptoris, Nature 490, 232-234 (2012) (Sonderdruck)
- Mauron, N.; Huggins, P. J.: Imaging the circumstellar envelopes of AGB stars, Astronomy & Astrophysics 452, 257-268 (2006) [\(http://www.aanda.org/articles/aa/full/2006/22/aa4739-05/aa4739-05.html\)](http://www.aanda.org/articles/aa/full/2006/22/aa4739-05/aa4739-05.html)
- Olofsson, H. und Mitarbeiter: High-resolution HST/ACS images of detached shells around carbon stars, Astronomy &Astrophysics 515, A27 (2010)

### **WIS-Beiträge zu den Themen ALMA und Radioastronomie**

- Olaf Fischer: Wie die kosmischen Radiowellen in die Schule kommen (WIS 12/2006), [http://www.wissenschaft-schulen.de/alias/material/wie-die-kosmischen-radiowellen-in-die-schule](http://www.wissenschaft-schulen.de/alias/material/wie-die-kosmischen-radiowellen-in-die-schule-kommen/1051494)[kommen/1051494](http://www.wissenschaft-schulen.de/alias/material/wie-die-kosmischen-radiowellen-in-die-schule-kommen/1051494)
- Timo Stein: Radiowellen greifbar gemacht (WIS 7/2008), <http://www.wissenschaft-schulen.de/alias/material/radiowellen-greifbar-gemacht/1051438>
- Michael Geffert**:** Mit ALMA zu neuen Horizonten der Astronomie (WIS 5/2009), <http://www.wissenschaft-schulen.de/alias/material/mit-alma-zu-neuen-horizonten-der-astronomie/1051398>
- Olaf Fischer: Das Projekt ALMA Mater, Teil 1: Rendezvous mit einem der ALMA-Radioteleskope, (WIS 3/2013)[, http://www.wissenschaft-schulen.de/alias/material/das-projekt-alma-mater/1156171](http://www.wissenschaft-schulen.de/alias/material/das-projekt-alma-mater/1156171)
- Olaf Fischer: Das Projekt ALMA Mater, Teil 2: ALMA ein Interferometer, (WIS 12/2013), <http://www.wissenschaft-schulen.de/alias/material/das-projekt-alma-mater/1156164>

# **ANHANG 1**

- Animierte gif-Datei "R Pic-Spirale.gif"
- "Vorlage für Fingerkino.pdf"
- Datei "Beitrag aus Nature-Letters 490-232"

# **Danksagung**

Ein herzlicher Dank gilt Herrn Dr. Matthias Maercker, dem Erstautor der Nature-Veröffentlichung zur Entdeckung der Spiralstruktur im Massenabfluss des AGB-Sterns R Sculptoris, auf die sich dieser WIS-Beitrag bezieht, für seine Unterstützung.